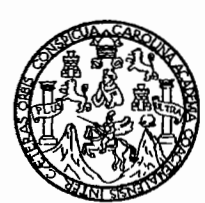

Universidad de San Carlos de Guatemala Facultad de Ingeniería Escuela de Ingeniería Civil

# ANÁLISIS COMPARATIVO DE LOS ENSAYOS DE LAS BARRAS DE ACERO DE CONSTRUCCIÓN ENTRE LOS LABORATORIOS DE ACEROS DE GUATEMALA Y EL CENTRO DE INVESTIGACIONES DE INGENIERÍA, SEGÚN NORMA COGUANOR NGO 36011-2005

Arcadia Amabel Novelo Pech

Asesorado por el Ing. Pablo Christian de León Rodríguez

Guatemala, abril de 2010

#### UNIVERSIDAD DE SAN CARLOS DE GUATEMALA

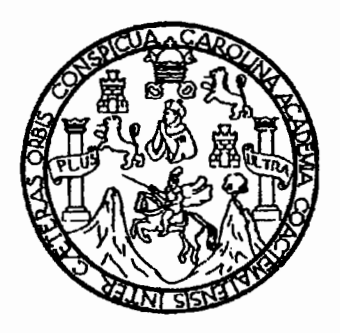

**FACULTAD DE INGENIERÍA** 

# ANÁLISIS COMPARATIVO DE LOS ENSAYOS DE LAS BARRAS DE ACERO DE CONSTRUCCIÓN ENTRE LOS LABORATORIOS DE ACEROS DE GUATEMALA Y EL CENTRO DE INVESTIGACIONES DE INGENIERÍA. SEGÚN NORMA COGUANOR NGO 36011-2005.

TRABAJO DE GRADUACIÓN

## PRESENTADO A LA JUNTA DIRECTIVA DE LA **FACULTAD DE INGENIERÍA** POR:

### **ARCADIA AMABEL NOVELO PECH**

ASESORADO POR EL ING. PABLO CHRISTIAN DE LEÓN RODRÍGUEZ

AL CONFERÍRSELE EL TÍTULO DE

**INGENIERA CIVIL** 

**GUATEMALA, ABRIL DE 2010** 

### UNIVERSIDAD DE SAN CARLOS DE GUATEMALA **FACULTAD DE INGENIERÍA**

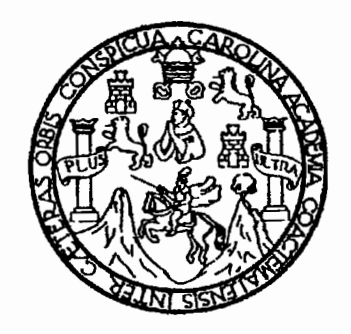

## NÓMINA DE JUNTA DIRECTIVA

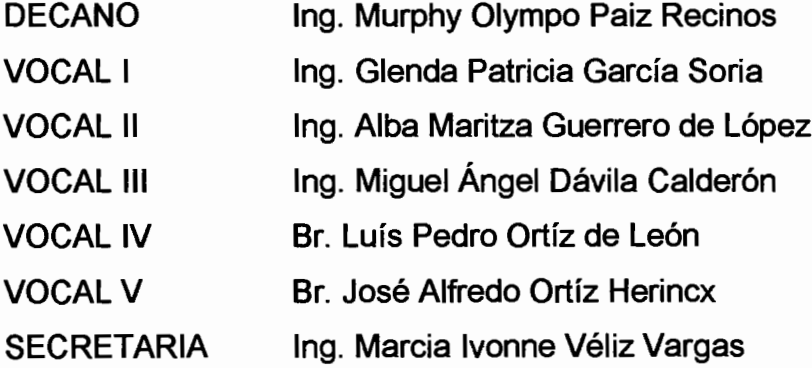

## TRIBUNAL QUE PRACTICÓ EL EXAMEN GENERAL PRIVADO

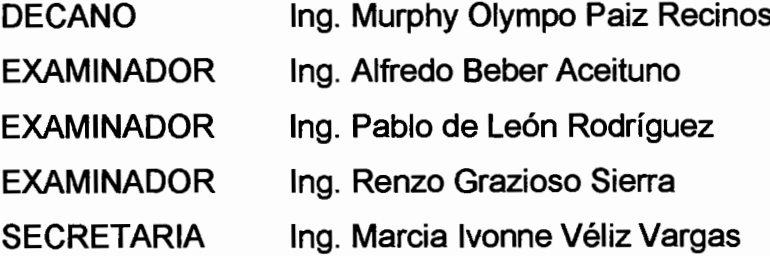

#### HONORABLE TRIBUNAL EXAMINADOR

Cumpliendo con los preceptos que establece la ley de la Universidad de San Carlos de Guatemala, presento a su consideración mi trabajo de graduación titulado:

# ANÁLISIS COMPARATIVO DE LOS ENSAYOS DE LAS BARRAS DE ACERO DE CONSTRUCCIÓN ENTRE LOS LABORATORIOS DE ACEROS DE GUATEMALA Y EL CENTRO DE INVESTIGACIONES DE INGENIERÍA, SEGÚN NORMA COGUANOR NGO 36011-2005,

tema que me fuera asignado por la Dirección de la Escuela de Ingeniería Civil, con fecha mayo de 2009.

Arcadia Amabel Novelo Pech

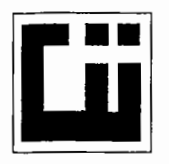

#### **CENTRO DE INVESTIGACIONES DE INGENIERIA FACULTAD DE INGENIERIA** UNIVERSIDAD DE SAN CARLOS DE GUATEMALA

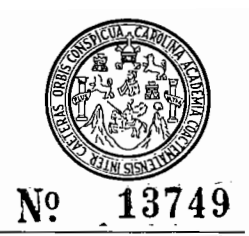

<u>16 de marzo de 2010</u>

Ingeniero Gabriel Ordoñez Coordinador del Área de Materiales y **Construcciones Civiles** Facultad de Ingeniería

Respetado Ingeniero,

Le informo que he revisado el trabajo de graduación ANALISIS COMPARATIVO DE LOS ENSAYOS DE LAS BARRAS DE ACERO DE CONSTRUCCION ENTRE LOS LABORATORIOS DE ACEROS DE GUATEMALA Y EL CENTRO DE INVESTIGACIONES DE INGENIERIA SEGÚN NORMA COGUANOR NGO 36011-2005 desarrollado por la estudiante de Ingeniería Civil Arcadia Amabel Novelo Pech con carné 2002-80014 quien contó con la asesoría del suscrito y considero que contiene un valioso aporte al vínculo que existe entre el Centro de Investigaciones de Ingeniería y el sector productivo.

Por lo que, habiendo cumplido con los requisitos, APRUEBO SU CONTENIDO, solicitándole el trámite correspondiente.

Me es grato suscribirme de Usted.

Muy atentamente, **ID YÆNSEÑAD A TODOS** Zing. Civil Pablo de León Rodríguez entro de cción de Metales Y Productos Manufacturados chtro de Investigaciones de Ingeniería hiversidad de San Carlos de Guatemala

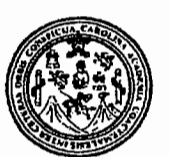

Guatemala,  $22$  de marzo de  $2010$ 

#### **FACULTAD DE INGENIERIA**

Ingeniero Hugo Leonel Montenegro Franco Director de la Escuela de Ingeniería Civil Facultad de Ingeniería Universidad de San Carlos Guatemala

Estimado Ing. Montenegro.

Le informo que he revisado el trabajo de graduación **ANÁLISIS** COMPARATIVO DE LOS ENSAYOS DE LAS BARRAS DE ACERO DE CONSTRUCCIÓN ENTRE LOS LABORATORIOS DE ACEROS DE GUATEMALA Y EL CENTRO DE INVESTIGACIONES DE INGENIERÍA SEGÚN NORMA COGUANOR NGO 36011-2005., desarrollado por la estudiante de Ingeniería Civil Arcadia Amabel Novelo Pech, quien contó con la asesoría del Ing. Pablo Christian de León Rodríguez.

Considero que el trabajo realizado por la estudiante Novelo Pech, satisface los objetivos para los que fue planteado, por lo que recomiendo su aprobación.

Atentamente, ENAD A TODOS **ID Y ENS** José Gabriél Ordóñez Morates Coordinador del Área de Materiales y **Construcciones Civiles FACULTAD DE INGENIERIA** 

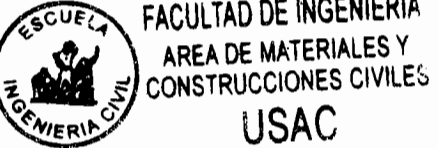

/bbdeb.

Ingenieria Ouimica s (CESEM).

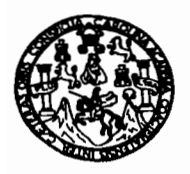

UNIVERSIDAD DE SAN CARLOS DE GUATEMALA FACULTAD DE INGENIERÍA ESCUELA DE INGENIERÍA CIVIL www.ingenieria-usac.edu.gt

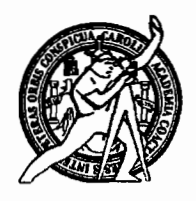

El Director de la Escuela de Ingeniería Civil, después de conocer el dictamen del Asesor Ing. Pablo Christian de León Rodríguez y del Coordinador del Área de Materiales y Construcciones Civiles, Ing. José Gabriel Ordóñez Morales, al trabajo de graduación de la estudiante Arcadia Amabel Novelo Pech, titulado ANÁLISIS COMPARATIVO DE LOS ENSAYOS DE LAS BARRAS DE ACERO DE CONSTRUCCIÓN ENTRE LOS LABORATORIOS DE ACEROS DE GUATEMALA Y EL CENTRO DE INVESTIGACIONES DE INGENIERÍA, SEGÚN NORMA COGUANOR NGO 36011-2005, da por este medio su aprobación a dicho trabajo.

AAANS ESCUELA DE INGENIERIA CIVIL **DIRECTOR** Ing. Hugo Leonel Mon AD DE NG

Guatemala, abril de 2010

/bbdeb.

ROGRAMA DE INI **PERÍODO 2009 - 2012** 

Más de 130<sup> Años</sup> de Trabajo Académico y Mejora Continua

Universidad de San Carlos de Guatemala

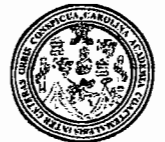

Facultad de Ingeniería Decanato

Ref. DTG. 133, 2010

El Decano de la Facultad de Ingeniería de la Universidad de San Carlos de Guatemala, luego de conocer la aprobación por parte del Director de la Escuela de Ingeniería Civil, al trabajo de graduación titulado: ANÁLISIS COMPARATIVO DE LOS ENSAYOS DE LAS DE ACERO DE CONSTRUCCIÓN ENTRE LOS **BARRAS** LABORATORIOS DE ACEROS DE GUATEMALA Y EL CENTRO DE INVESTIGACIONES DE INGENIERÍA, SEGÚN **NORMA** COGUANOR NGO 36011-2005, presentado por la estudiante universitaria Arcadia Amabel Novelo Pech, autoriza la impresión del mismo.

in a shi ne kata shekarar 1980.<br>Matukio

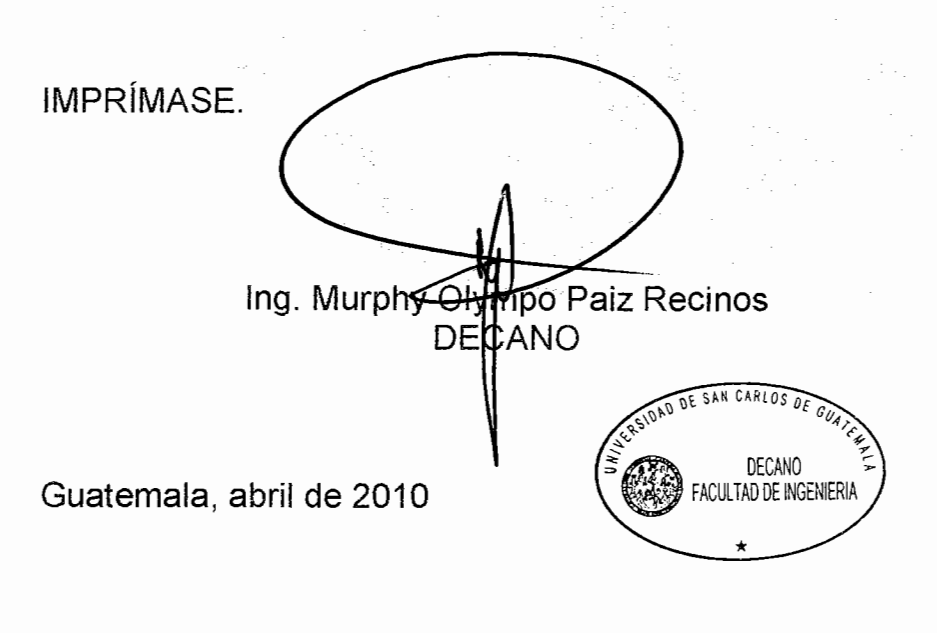

/gdech

## **AGRADECIMIENTOS A:**

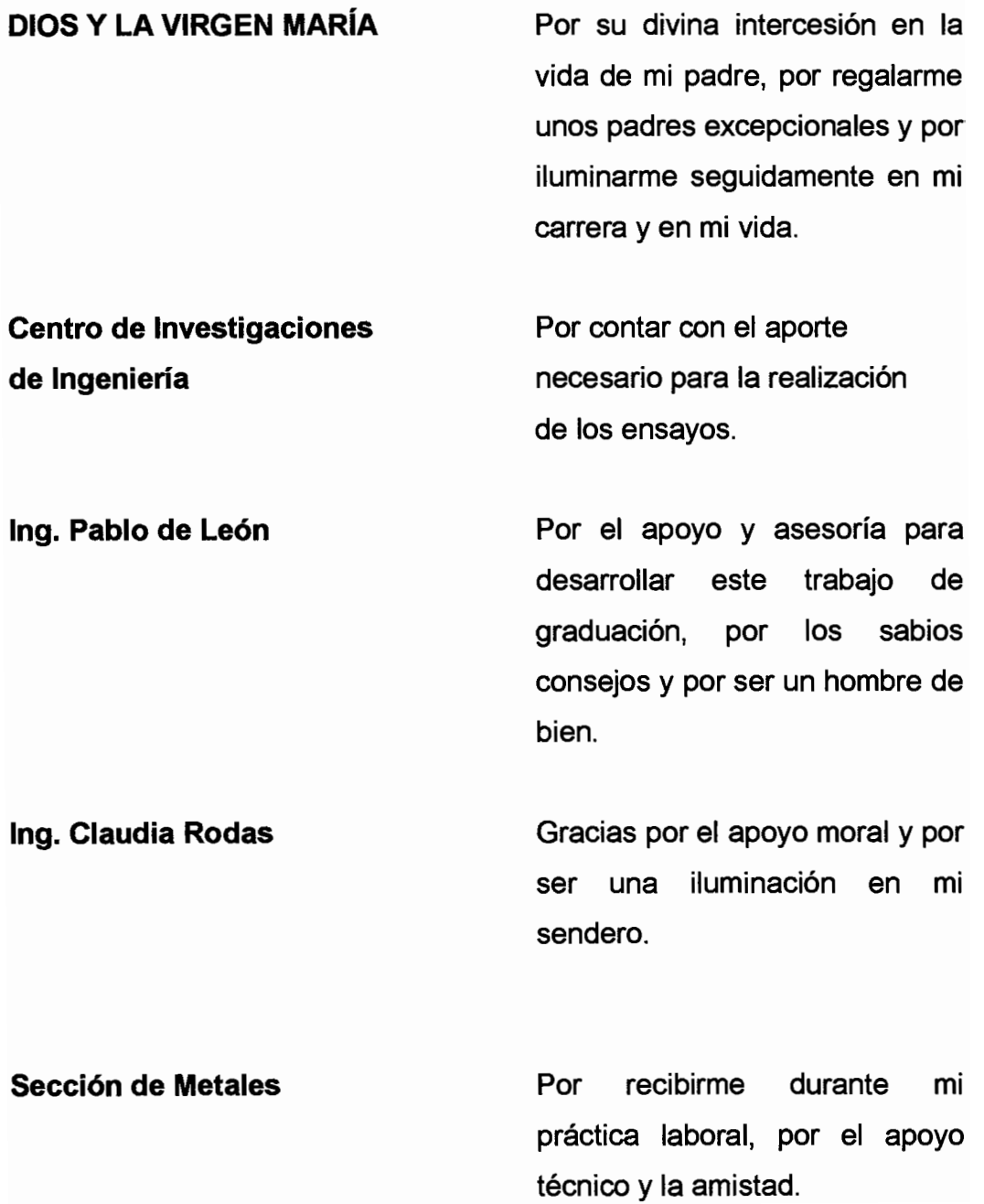

### **ACTO QUE DEDICO A:**

- Mi padre y madre José y Arcadia Novelo, que con fervor se esforzaron y sacrificaron para que juntos logremos este éxito. Infinitas gracias por la oportunidad de alcanzar este triunfo.
- **Mis hermanos** Muchas gracias por ser ejemplos vívidos de y hermanas ser profesionales, por la lucha educacional y por valorar la existencia de cada día.
- **Mis sobrinos** Que este logro sea un modelo de lo que se y sobrinas puede alcanzar a pesar de las distancias del hogar, gracias por ser esencialmente una fuente de inspiración.
- Mis abuelos y Gracias por haber existido e instilar en mí el abuelas cambio para el progreso y la prosperidad.
- **Edy Aguilar** Por ser constante en tus consejos y guiarme con tu sabiduría, por animarme siempre y por creer en mí, gracias.
- **Mis amigos** Gracias por la amistad y por apoyarnos y amigas mutuamente, por seguir adelante hasta culminar la carrera.

## TAKE, LORD, RECEIVE

Take, Lord, and receive all my liberty, my memory, my understanding and my entire will, all that I have and possess, You have given all to me, to you, Lord, I return it. All is yours; do with it what you will. Give me only your love and your grace, that is enough for me.

St. Ignatius Loyola

# **ÍNDICE GENERAL**

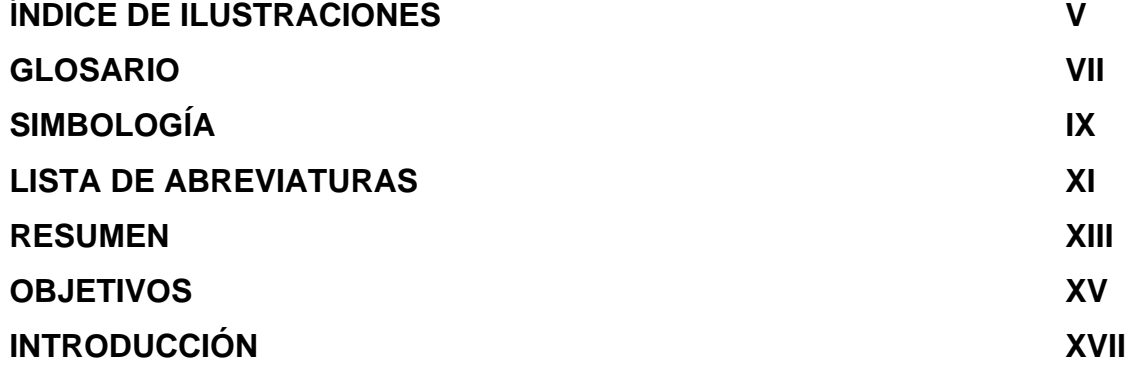

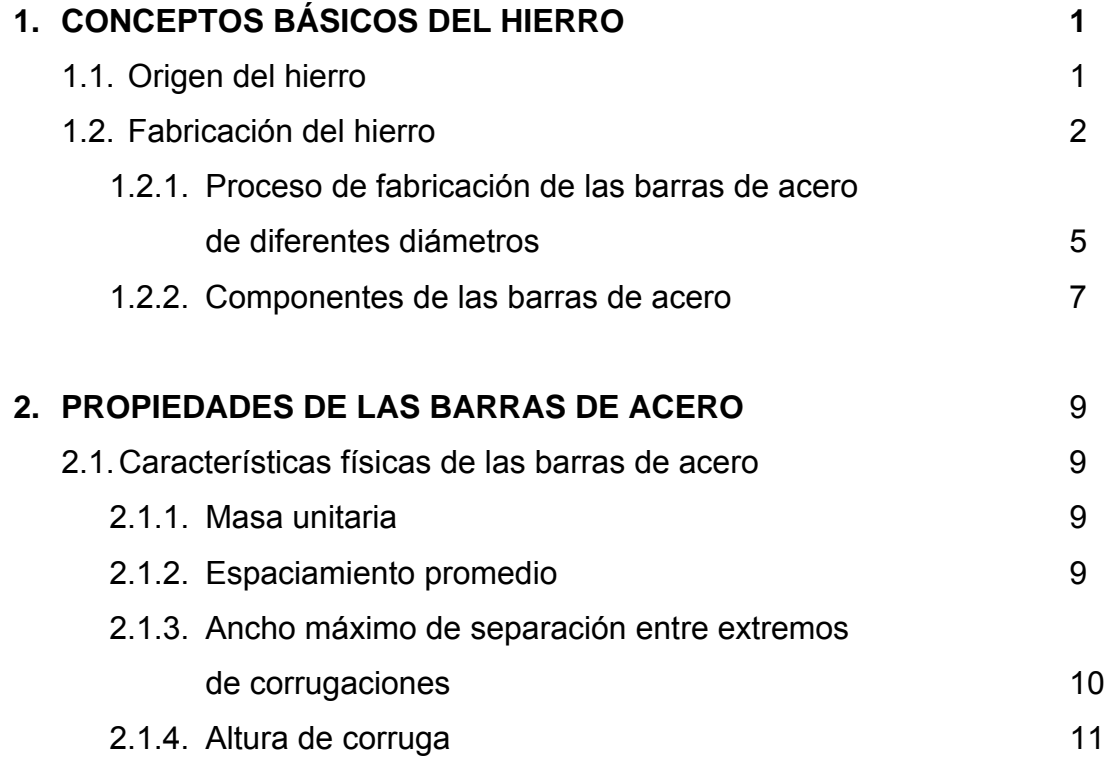

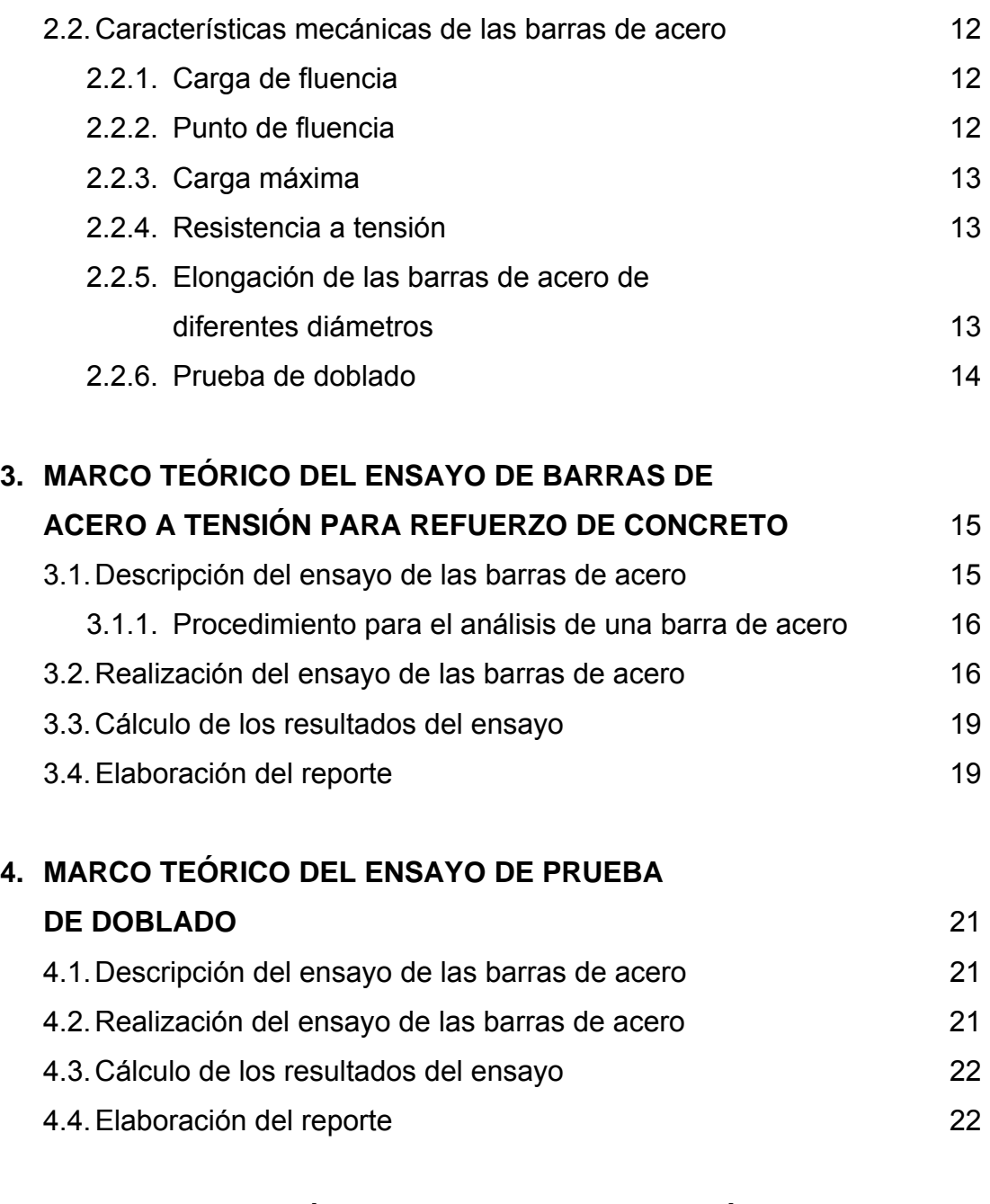

**5. PROCESO DEL ANÁLISIS COMPARATIVO ESTADÍSTICO DE LOS ENSAYOS DE LAS BARRAS DE ACERO DEL LABORATORIO DEL CENTRO DE INVESTIGACIONES DE INGENIERÍA Y DEL LABORATORIO DE ACEROS DE GUATEMALA** 23

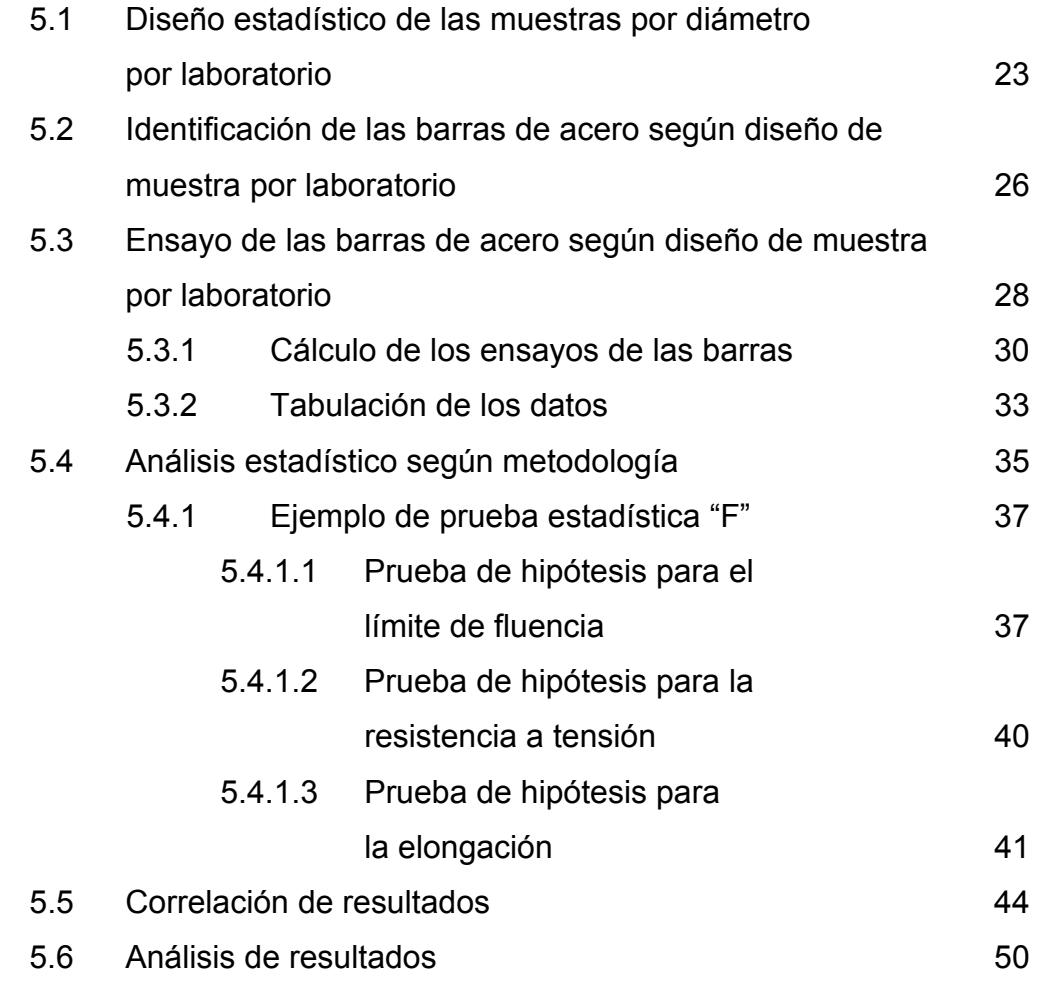

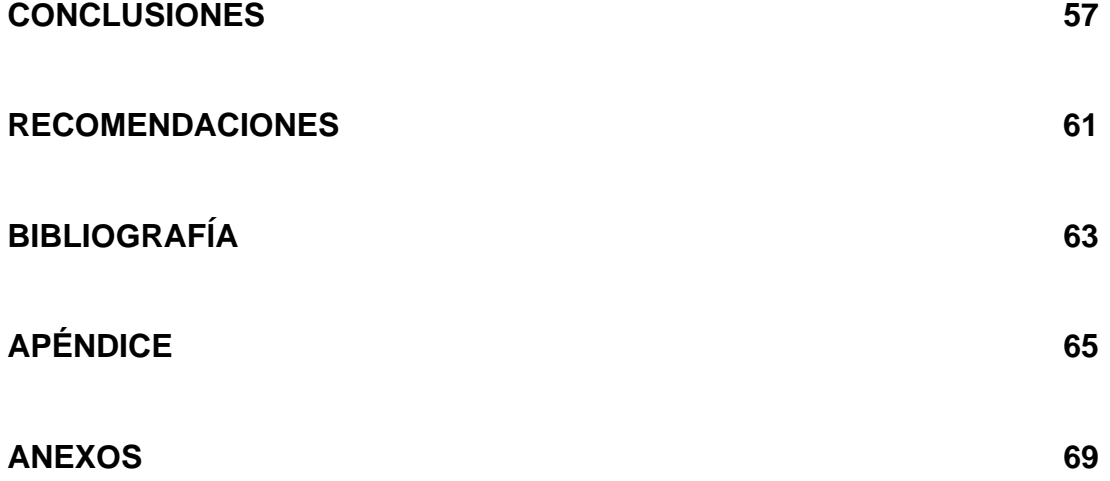

IV

# **ÍNDICE DE ILUSTRACIONES**

## **FIGURAS**

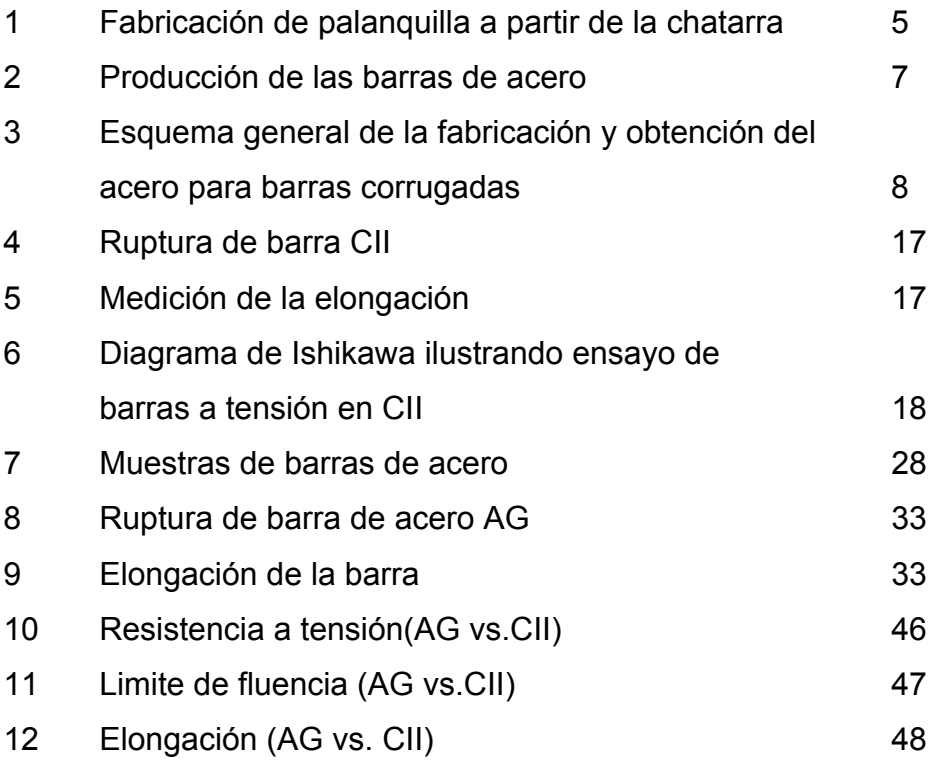

### **TABLAS**

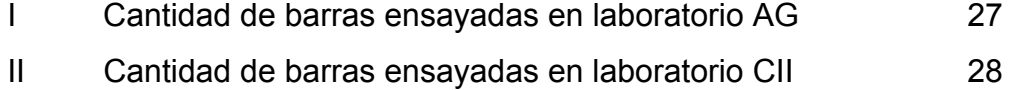

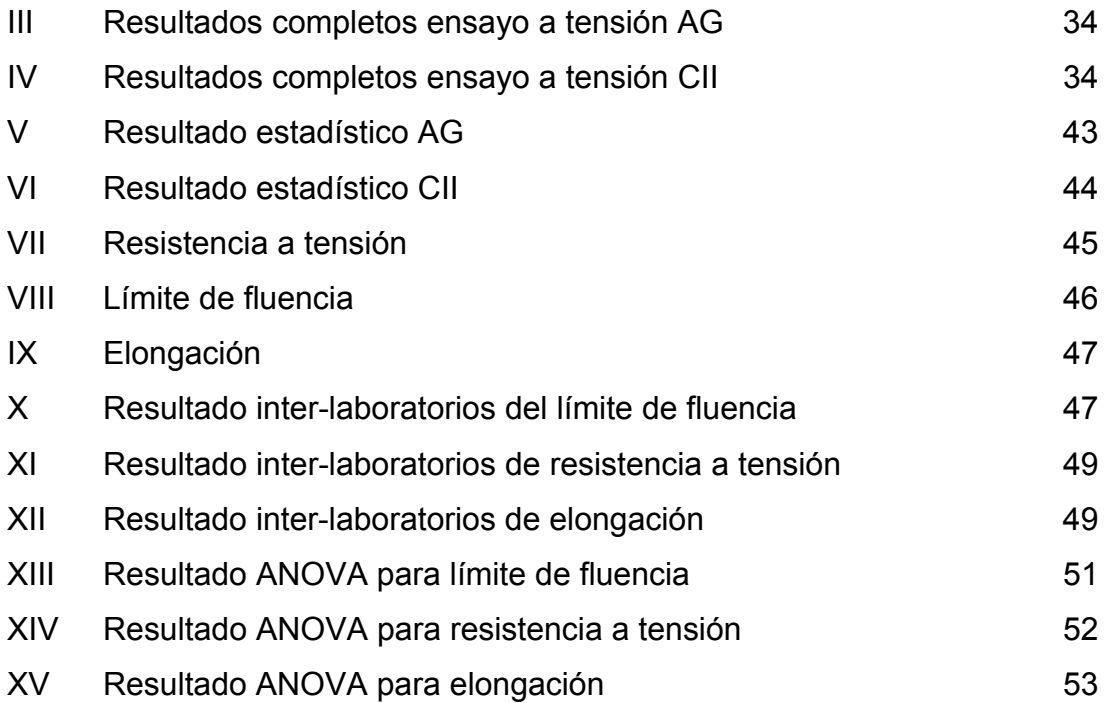

# **GLOSARIO**

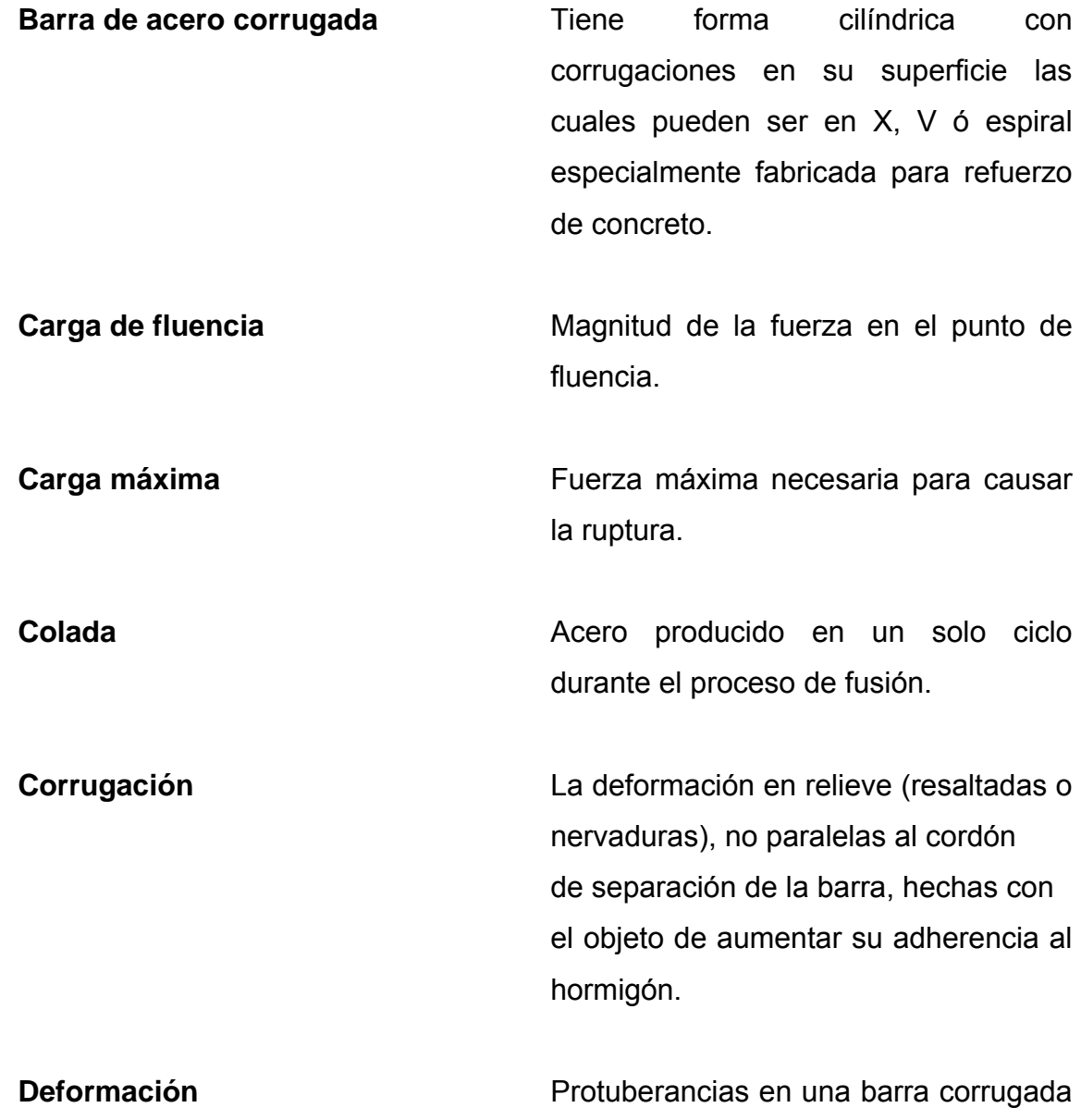

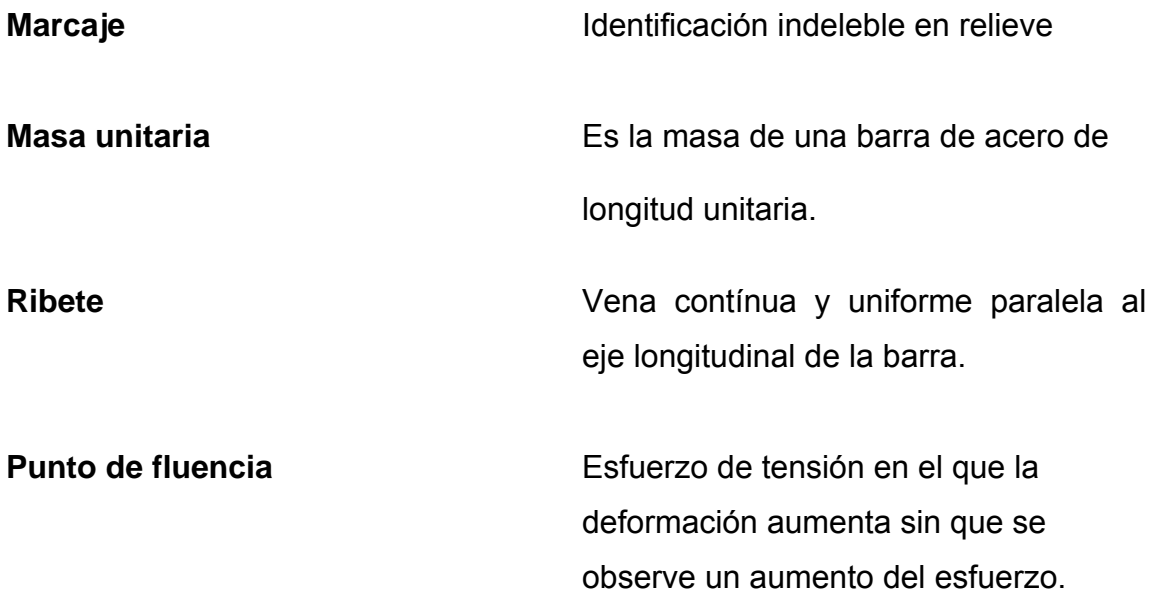

# **SIMBOLOGÍA**

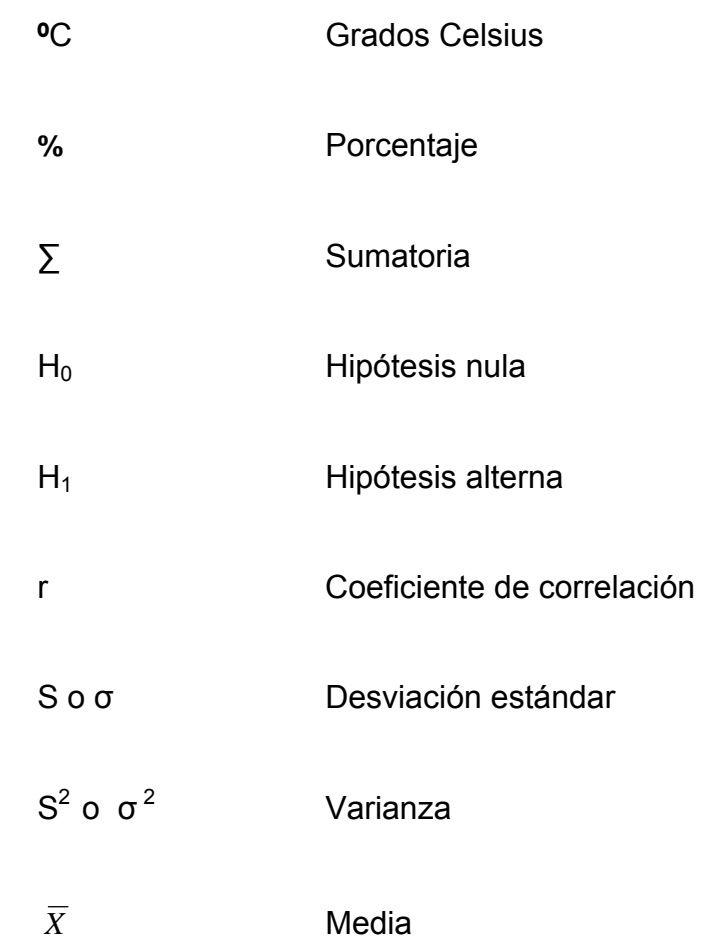

X

# **LISTA DE ABREVIATURAS**

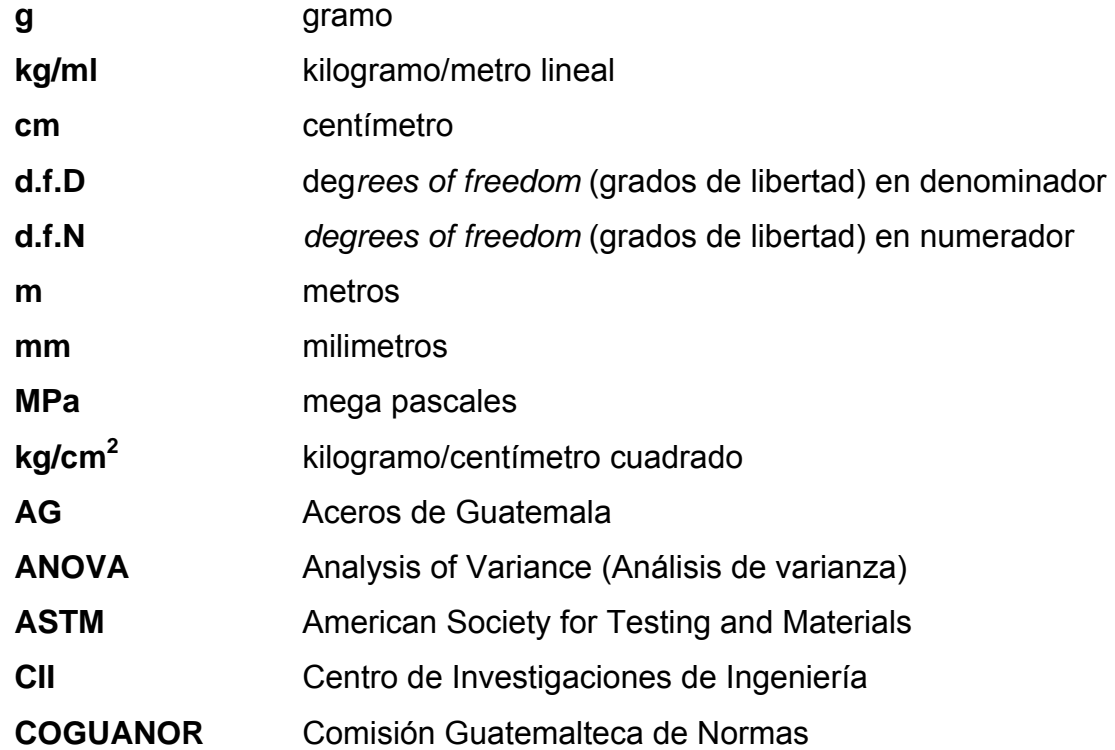

XII

#### **RESUMEN**

El laboratorio del Centro de Investigaciones de Ingeniería, con una trayectoria académica de cincuenta (50) años, es una entidad que ha logrado establecer su credibilidad a través de sus distintas áreas de especialización. El presente trabajo de graduación utiliza la norma guatemalteca COGUANOR NGO 36011-2005 como norma para realizar ensayos de barras corrugadas de acero. Debido a la necesidad de producir barras de acero de construcción de alta calidad que cumpla con la norma COGUANOR NGO 36011-2005 surge la idea de realizar un análisis comparativo con el prestigioso laboratorio de Aceros de Guatemala, siderúrgica nacional dedicada a la producción masiva de productos de acero, utilizando herramientas de estadística para ilustrar los resultados de los ensayos realizados en los laboratorios.

Con la autorización debida de ambos laboratorios los ensayos de tensión se realizaron exitosamente. El análisis estadístico se realizó con los resultados de las características mecánicas siendo la resistencia a tensión, el límite de fluencia y elongación entre los laboratorios de Aceros de Guatemala y el Centro de Investigaciones de Ingeniería.

Se utilizó el método estadístico ANOVA (*Analysis of Variance*) por sus siglas en inglés. Este método analiza las varianzas de los grupos muestrales y por lo tanto determina la diferencia significativa. Al utilizar el método estadístico se determinó la distribución F de las características mecánicas. Una vez

XIII

determinadas la distribución F se procedió a determinar la diferencia significativa de las muestras.

Ambos laboratorios trabajaron minuciosamente para ensayar las barras de acero a prueba de tensión y a prueba de doblado. Los resultados del ensayo a tensión fueron muy satisfactorios en lo cual el límite de fluencia, resistencia a tensión y elongación se encontraron dentro del rango que dicta la norma COGUANOR NGO 36011-2005.

### **OBJETIVOS**

#### • **General**

Realizar un análisis comparativo de los ensayos de las barras de acero de construcción entre los laboratorios de Aceros de Guatemala (AG) y el Centro de Investigaciones de Ingeniería (CII) según la norma COGUANOR NGO 36011-2005.

#### • **Específicos**

- 1. Describir el procedimiento para ensayar barras de acero según la norma COGUANOR NGO 36011-2005 tomando en cuenta sus características estándares como lo son su diámetro, masa nominal, área de la sección transversal, perímetro, espaciamiento máximo promedio, altura mínima promedio y ancho máximo de separación sin corruga.
- 2. Determinar las propiedades mecánicas siendo de especial interés el punto de fluencia, la carga de fluencia, la carga máxima y elongación de las barras de acero de diferentes diámetros.
- 3. Determinar las propiedades físicas siendo de especial importancia la masa unitaria, el espaciamiento promedio, ancho máximo de separación entre extremos de corrugaciones y la altura de corruga.

4. Evaluar los resultados de las barras de acero de ambos laboratorios mediante un análisis comparativo-estadístico para determinar el control de calidad y la calibración de las prensas universales.

#### **INTRODUCCIÓN**

Guatemala se encuentra dentro de una región altamente sísmica donde se han registrado catástrofes humanas y pérdidas irreparables. Dado el hecho, es imperativo analizar los materiales de construcción para designar construcciones estables y resistentes. El trabajo de graduación utiliza la norma COGUANOR NGO 36011:2005 "Barras de acero de refuerzo para hormigón sin exigencias especiales de soldabilidad" como parámetro de las características de la barra de acero. Debido al uso vital de la barra de acero como complemento al concreto principalmente, es de suma importancia analizar minuciosamente sus propiedades físicas y mecánicas para así determinar su alta calidad y posteriormente su confiabilidad como material de construcción.

Al realizar un análisis comparativo de las barras, ensayadas a tensión entre el laboratorio del Centro de Investigaciones de Ingeniería y el laboratorio de Aceros de Guatemala, se obtuvieron datos significativos los cuales indicaron una alta resistencia de las barras de acero de acuerdo a la norma y por lo tanto su alta confiabilidad. De tal modo, se dará valor agregado de forma de incrementar la confiabilidad de ambos laboratorios en sus ensayos respecto a su calibración externa e interna.

XVII

## **1 CONCEPTOS BÁSICOS DEL HIERRO**

#### **1.1. Origen del hierro**

El hierro (*Fe)* se encuentra en la naturaleza formando parte de numerosos minerales, y raramente se encuentra libre. Este metal de transición es el cuarto elemento más abundante en la corteza terrestre. Es un metal maleable, de color gris plateado y presenta propiedades magnéticas.

Se tienen indicios del uso del hierro, cuatro milenios antes de Cristo, por parte de los sumerios y egipcios. Con la transición del bronce al hierro se descubrió el proceso de carburización, el cual consiste en añadir carbono al hierro. El hierro se obtenía como una mezcla de hierro y escoria, con algo de carbono o carburos, y era forjado, quitando la escoria y oxidando el carbono, creando así el producto ya con una forma. Este hierro forjado tenía un contenido en carbono muy bajo y no se podía endurecer fácilmente al enfriarlo en agua. Se observó que se podía obtener un producto mucho más duro calentando la pieza de hierro forjado en un lecho de carbón vegetal, para entonces sumergirlo en agua o aceite. El producto resultante, que tenía una superficie de acero, era más duro y menos frágil que el bronce, al que comenzó a reemplazar.

En la Edad Media, y hasta finales del siglo XIX, muchos países europeos empleaban como método siderúrgico el forjado catalán más conocido como farga catalana, el cual consistía en la reducción de los minerales que contenía el hierro. Se obtenía hierro y acero bajo en carbono empleando carbón vegetal y el mineral de hierro.

Entre 1776 a 1779 se construye el primer puente de fundición de hierro, construido por John Wilkinson y Abraham Darby. Hacia finales del siglo XVIII y comienzos del XIX se comenzó a emplear ampliamente el hierro como elemento estructural. En Inglaterra se emplea por primera vez en la construcción de edificios a principios del siglo XIX.

El acero es un material metálico con una diversidad de usos, usos médicos, usos deportivos y usos industriales. El hierro tiene su gran aplicación para formar los productos siderúrgicos. El hierro se utiliza principalmente como elemento matriz para alojar otros elementos aleantes tanto metálicos como no metálicos, que confieren distintas propiedades al material. Al agregar carbono al hierro se obtiene el acero.

#### **1.2. Fabricación del hierro**

La obtención del hierro como materia prima para la fabricación de lingotes de acero como materia prima se puede realizar de dos formas: usando material de mina o reciclando chatarra que posteriormente será fundida.

 $\mathfrak{D}$ 

Actualmente, Aceros de Guatemala, utiliza chatarra que puede ser reciclada para la fabricación de diferentes tipos de acero. La fabricación del lingote comienza a partir de la clasificación de chatarra ferrosa de acuerdo a su densidad y composición química. Su densidad es clasificada como alta, baja y muy baja. De la misma forma, la chatarra alta y chatarra baja son subclasificados según el contenido de altos residuales. La chatarra de muy baja densidad es sub-clasificado según su el contenido de bajo residuales.

La chatarra es clasificada y cargada en el patio, por lo que la superficie total del mismo es grande y situada fuera de la acería. En el parque se dispone de grúas aéreas llamadas "pórticos" para descargar y luego compactar la chatarra voluminosa. La chatarra es posteriormente cargada en cestas a través de dos grúas aéreas, una con una "garra" electro-hidráulica para cargar las piezas pesadas y grandes, y otra con un electroimán para cargara a las piezas pequeñas.

Para la elaboración de un buen acero es inevitable, un determinado tiempo de afino, es por ello que se le agrega fundentes como cal, coque y escorias sintéticas en la primera y segunda cesta dependiendo de la cantidad y tipo de chatarra a cargar para obtener un buen análisis de fin de fusión. El proceso de fusión se hace más fácil si existe una buena distribución de chatarra en la cesta. La chatarra de mayor densidad optimiza los tiempos de recargues así disminuyendo los tiempos de "*tap to tap*" en forma considerable.

Estas cestas son vaciadas en el horno EAF (*Electric Arc Furnace*). Se energizan los electrodos y comienza la fusión. Durante la fusión, la escoria

3

permite dar características aptas para el comienzo de la desfosforación antes de terminarse la fusión de la carga. Se funde la chatarra y se eleva la temperatura utilizando tres quemadores de diesel, una lanza supersónica que inyecta oxígeno y tres electrodos de grafito que transmiten electricidad.

Al alcanzar 1,600°C se traslada el acero líquido al horno LF (*Ladle Furnace*) donde se da el proceso de refinamiento, ajustando todos los elementos químicos de acuerdo a la composición requerida.

Posteriormente, el acero líquido es procesado en la máquina de colada continua la cual es un sistema tradicional de colada. En las lingoteras, el acero se solidifica a través de los moldes de cobre refrigerados con agua por las cuatro caras formando una capa que debe tener la suficiente resistencia de soportar los efectos de presión ferrostática del cráter líquido (del interior del lingote en periodo de formación) a la salida del molde. Se endereza la forma curva del lingote al salir de los rodillos de enfriamiento y se cortan a la medida requerida para el proceso de laminación. Una vez cortados los lingotes son llevados por vía de rodillos al final y llevado a un patio para su enfriamiento lento.

4

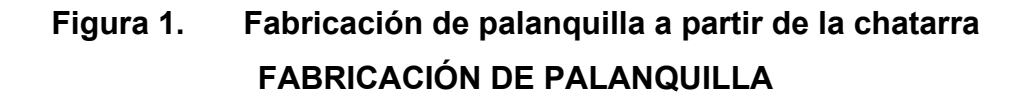

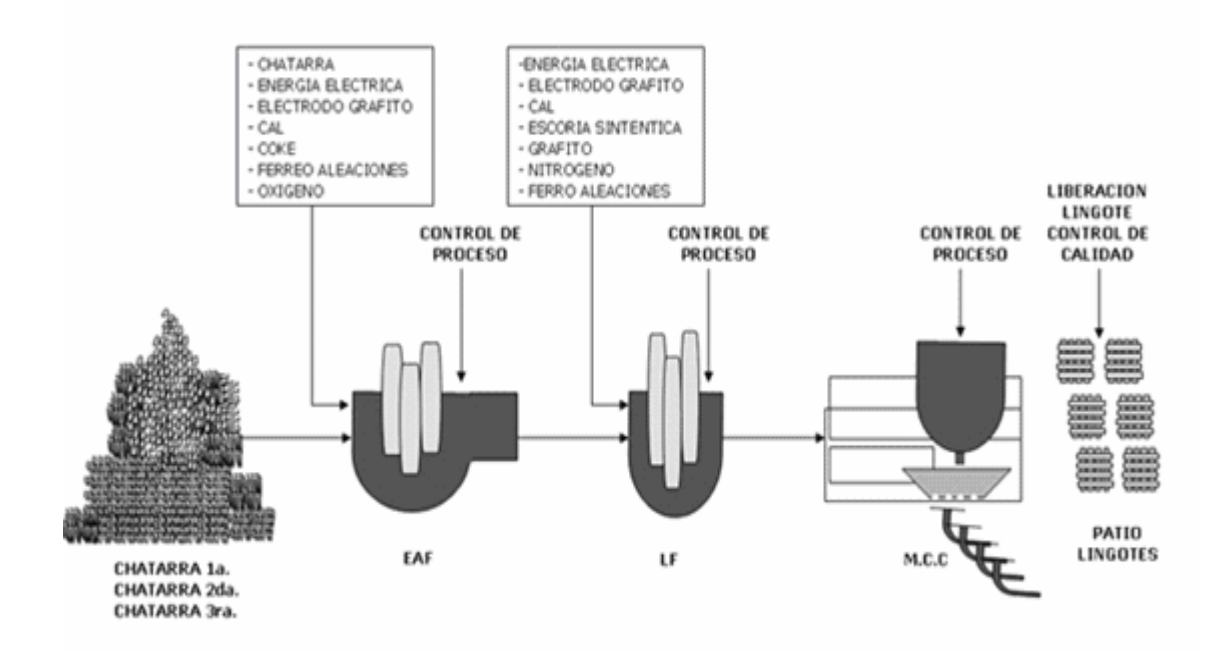

Fuente: www.wikipedia.com

## **1.2.1. Proceso de fabricación de las barras de acero de diferentes diámetros**

El proceso de laminación es utilizado para obtener las barras de acero de construcción. La laminación es un proceso en el que se hace pasar al lingote entre dos rodillos o cilindros, que giran a la misma velocidad y en sentidos contrarios. De esta forma, se reduce su sección transversal debido a la fuerza de compresión ejercida por éstos. La laminación en caliente se realiza a una

temperatura de 1150ºC. El lingote aumenta en longitud y también se ensancha al someterse a este proceso. El proceso comienza elevando la temperatura del lingote hasta un valor óptimo para ser introducidas en el tren de laminación.

El tren de laminación está formado por parejas de cilindros que van reduciendo la sección del lingote, primero de la forma cuadrada a forma de óvalo, y después de forma de óvalo a forma redonda.

En la primera fase del tren de desbaste, la palanquilla sufre una primera pasada muy ligera para romper y eliminar la posible capa de cascarilla formada durante su permanencia en el horno. En el tren intermedio, el cual es formado por distintas cajas, se va formando por medio de sucesivas pasadas la sección. En el tren acabador el producto experimenta su última pasada y obtiene su geometría de corrugado.

Las barras ya laminadas se depositan en una gran placa o lecho de enfriamiento, de donde son trasladados a las líneas de corte a medida y empaquetado, de donde pasa a la zona de almacenamiento y expedición.

6

**Figura 2. Producción de las barras de acero** 

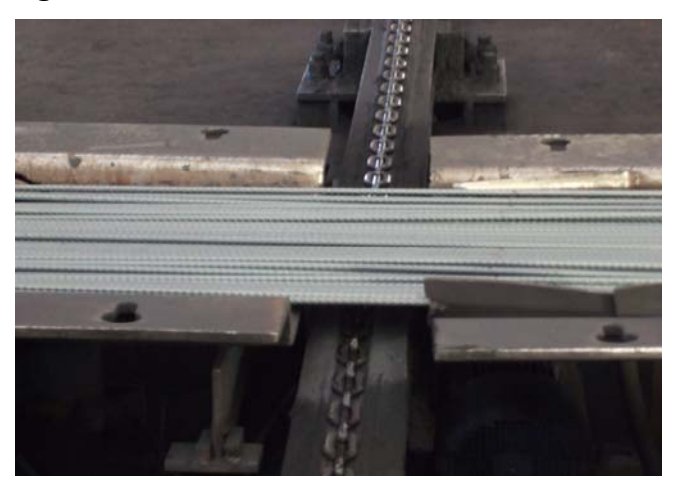

Fuente: Industria AG

#### **1.2.2. Componentes de las barras de acero**

Los porcentajes de carbono, manganeso, fósforo, cobre y azufre son los componentes del acero. Los lingotes y palanquillas, empleados para la fabricación de las barras de acero de refuerzo para hormigón armado, deberán tener un contenido de fósforo no mayor de 0.060%, y de azufre no mayor de 0.060%.

En un análisis de comprobación realizado en una barra terminada, se podrá aceptar como máximo 0.075% de fósforo. La comprobación de la composición química sobre el producto solo se realizará si se solicita expresamente en el pedido o en aquellos casos en que a partir de los ensayos mecánicos puedan presentarse dudas razonables sobre la calidad del material. (Ver Norma COGUANOR NGO 36011-2005 en anexo.)

7

## **Figura 3. Esquema general de la fabricación y obtención del acero para barras corrugadas**

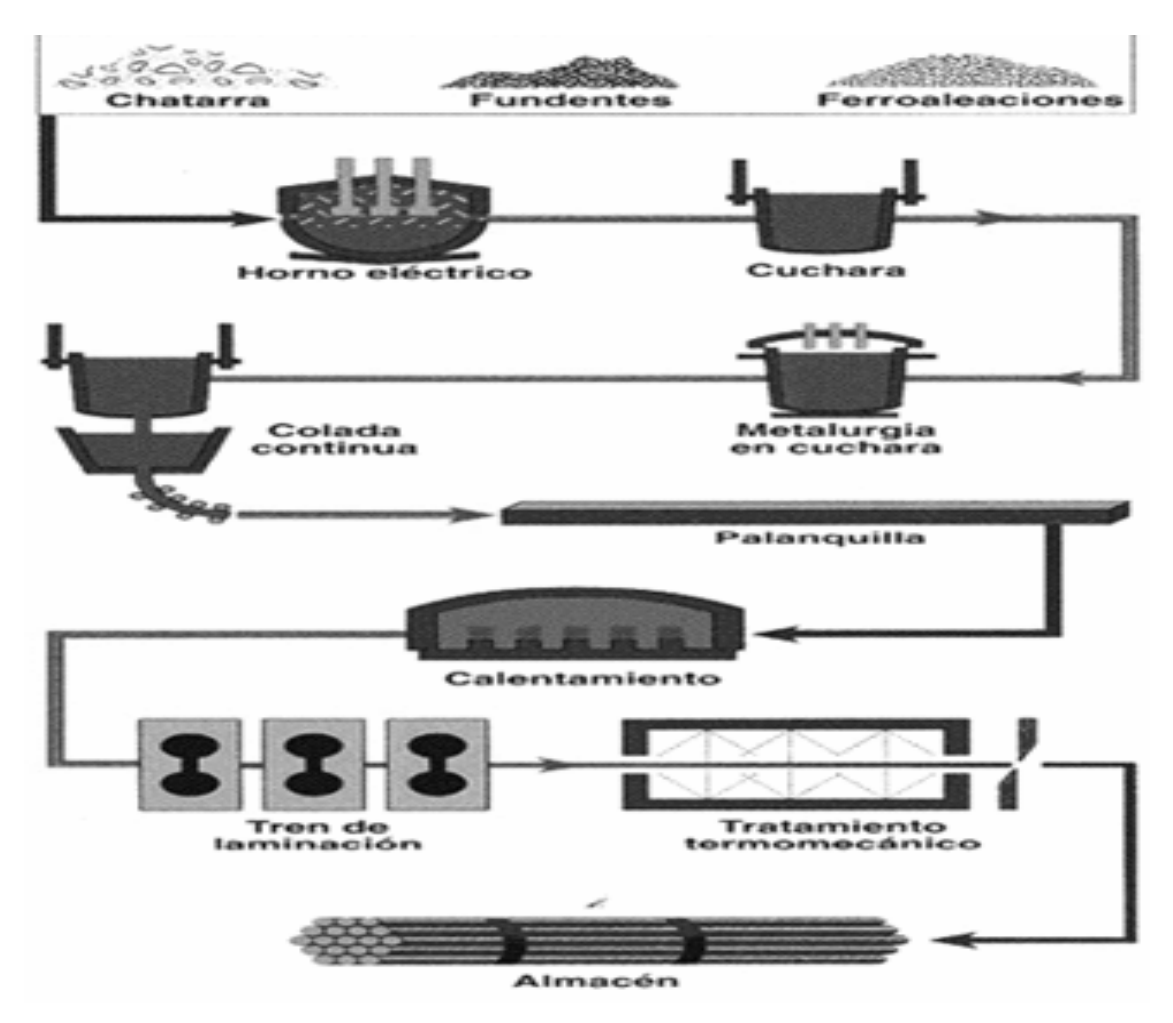

Fuente: www.wikipedia.com
## **2 PROPIEDADES DE LAS BARRAS DE ACERO**

#### **2.1. Características físicas de las barras de acero**

#### **2.1.1. Masa unitaria**

Con una balanza calibrada que tenga una exactitud no menor de 1g se determina la masa de cada muestra de 65 centímetros mínimo, se promedian las pesadas y se verifica el cumplimiento del valor promedio con lo establecido en la tabla I (ver anexos), del cual se aceptará una tolerancia de 6% por debajo de la masa unitaria de la barra.

$$
MASA UNITARIA = \frac{masa\,muestra}{longitud\,de\,muestra} \qquad \qquad \text{Ec. 1}
$$

#### **2.1.2. Espaciamiento promedio**

Se determina dividiendo una longitud de un mínimo de 10 corrugaciones entre el número de espacios que están incluidos en el largo de la muestra, o el número de intersecciones y/o puntos homólogos para el caso de corrugaciones dobles, contadas sobre el mismo lado de la barra en dicha longitud; empleando para tal efecto un calibrador vernier, y deberá medirse desde el punto central de una corrugación.

En el caso de barras con corrugaciones en dos direcciones en la misma cara, la longitud medida debe dividirse entre el doble del número de espacios.

 $CORRUGA$  ÚNICA =  $\frac{longitud}{namevo de espacios}$  Ec. 2

CORRUGA DOBLE = 
$$
\frac{longitud}{2\omega mero de espaclos}
$$
 Ec. 3

## **2.1.3. Ancho máximo de separación entre extremos de corrugaciones**

Se define como la distancia acotada perpendicular al eje longitudinal entre los extremos de las corrugaciones, cuando las corrugaciones terminen en el cordón de separación, este debe considerarse como tal separación.

Se determina el ancho máximo de espacio sin corruga tomando al azar 3 puntos sobre este y se mide en cada uno de ellos el espacio, empleando para tal efecto un calibrador vernier. Se promedian y se verifica si cumplen con lo especificado en la tabla I (ver anexo) y también lo siguiente: La longitud total de cada corrugación deberá ser tal que el espacio sin corruga entre los extremos de las corrugaciones no exceda del 12.5% del perímetro nominal de la barra.

En el caso de barras con más de dos espacios sin corruga, el ancho total de los espacios sin corruga no deberá exceder del 25% del perímetro nominal de la barra.

Se permitirán desviaciones individuales de las diferentes medidas de las corrugaciones, toda vez el promedio de las mediciones para cada tipo de medida (espaciamiento, ángulo, longitud y altura) cumpla con lo especificado en la norma.

$$
ANCHO MÅXIMO DE SEPARACIÓN = \frac{sumatoria de 3 mediciones}{3}
$$
 EC. 4

#### **2.1.4. Altura de corruga**

Para determinar la altura promedio de las corrugaciones se toman al azar 5 corrugaciones de la muestra, se mide la altura respectiva en la parte central de las mismas, empleando para tal efecto un medidor de profundidad calibrado, y se promedian los 5 resultados obtenidos. Si el valor promedio no cumple con lo especificado en la tabla I (ver anexo), se repiten las mediciones en 15 corrugaciones, en la forma siguiente: 5 corrugaciones seguidas, cercanas respectivamente a cada extremo de la muestra y 5 corrugaciones seguidas ubicadas aproximadamente a la mitad de la longitud de la muestra; se promedian los valores encontrados.

## **PROMEDIO DE ALTURA DE CORRUGA =**  $\frac{sumoria de 5 mediciones}{5}$ Ec. 5

#### **2.2. Características mecánicas de las barras de acero**

#### **2.2.1. Carga de fluencia**

La carga que produce el esfuerzo de fluencia se llama carga de fluencia. La carga de fluencia marca la transición de la zona de elasticidad a la zona de plasticidad. Es la magnitud de la fuerza en el punto de fluencia.

#### CARGA DE FLUENCIA = esfuerzo de fluencia « área nominal Ec. 6

#### **2.2.2. Punto de fluencia o límite de fluencia**

Esfuerzo de tensión en el que la deformación aumenta sin que se observe un aumento del esfuerzo. También conocido como límite de fluencia, es el primer punto a partir del cual hay un aumento notorio en la deformación, sin que se acuse un aumento en el esfuerzo aplicado a la muestra. Sólo unos pocos materiales, especialmente el acero, tienen un punto de fluencia y, normalmente, sólo bajo cargas de tensión.

**ESFUERZO DE FLUENCIA =** 
$$
\frac{carga en el punto de fluencia}{area nomtnal}
$$
 EC. 7

#### **2.2.3. Carga máxima**

Fuerza máxima necesaria para causar la ruptura.

CARGA MÁXIMA = máxima resistencia a la tensión « área nominal  $\epsilon_{\rm C.}$  8

#### **2.2.4. Resistencia a la tensión**

La resistencia a tensión es la carga capaz de producir la rotura de la pieza. Es la carga máxima resistida por la probeta dividida por la sección inicial de la probeta. Dividiendo la carga máxima entre el área transversal nominal de la muestra se obtiene la máxima resistencia a la tensión (esfuerzo).

$$
MAXIMA RESISTENCIA\ A\ LA\ TENSION = \frac{cargamaxima}{areanominal}
$$
  
Ec. 9

## **2.2.5. Elongación de las barras de acero de diferentes diámetros**

Es el cambio de longitud, en dirección de la fuerza aplicada, que sufre la probeta, expresado en porcentaje o el cambio en la longitud de la probeta dividido entre la longitud inicial de la misma, multiplicado por 100.

#### **2.2.6. Prueba de doblado**

La prueba de doblado se hará doblando la barra 180º alrededor de un mandril de acero, cuyo diámetro está en función del diámetro de la barra y al grado del acero; la fuerza deberá aplicarse en forma continua y uniforme. La muestra será de sección completa, recta y no doblada con anterioridad. (Ver tabla III en el anexo).

## **3 MARCO TEÓRICO DEL ENSAYO DE BARRAS DE ACERO A TENSIÓN PARA REFUERZO DE CONCRETO**

#### **3.1. Descripción del ensayo a tensión de las barras de acero**

El ensayo de tracción de un material consiste en someter a una probeta normalizada a un esfuerzo axial de tracción creciente hasta que se produce la rotura de la probeta. Este análisis tiene como objetivo proporcionar el procedimiento para realizar el ensayo de una barra de acero a tensión llevándola hasta la falla y así determinar el grado al que corresponda según la norma establecida. Al obtener los datos, se determina la resistencia de la barra sometida a una carga de tensión. Este ensayo se ejecuta en la Sección de Metales y Productos Manufacturados del Centro de Investigaciones de Ingeniería, de la Universidad de San Carlos de Guatemala, en muestras referidas por los interesados y en el laboratorio de Aceros de Guatemala.

En el ensayo se mide la deformación o bien el alargamiento o incremento de longitud que ha sufrido la probeta entre dos puntos fijos de la misma a medida que se incrementa la carga aplicada. Este incremento se mide entre dos puntos cuya posición está normalizada y se expresa en porcentaje. Se representa gráficamente en función de la tensión, la cual es la carga aplicada dividida por la sección de la probeta.

## **3.1.1. Procedimiento para el análisis a tensión de una barra de acero:**

- 3.1.1.1. Colocar la barra en el banco de trabajo para su identificación.
- 3.1.1.2. Medir su longitud en metros con una cinta métrica.
- 3.1.1.3. Medir el espaciamiento de 10 corrugas en centímetros.
- 3.1.1.4. Medir el ancho y la altura del ribete con vernier digital y profundímetro.
- 3.1.1.5. Pesar la muestra en la balanza digital.
- 3.1.1.6. Marcado de la muestra con punzón y martillo con espaciamiento de 2 pulgadas.

#### **3.2. Realización del ensayo a tensión de las barras de acero**

La realización del ensayo a tensión continúa con el siguiente procedimiento para analizar la misma. Después de llevar a cabo la medición y marcado, que es lo reglamentario antes de proceder a ensayar la barra en sí, se procede a lo siguiente para realizar el ensayo a tensión. La realización del ensayo se lleva acabo cuidadosamente para obtener un resultado confiable.

- 3.2.1. Se coloca la barra en la máquina universal para el ensayo de tensión
- 3.2.2. Posterior al ensayo, se mide la elongación que presenta la barra en 5 o en 20 cm.
- 3.2.3. Una vez realizado el ensayo, se procede a hacer el cálculo para la determinación del grado al que corresponde dicha barra.
- 3.2.4. Entrega de informe con los datos obtenidos al jefe de la sección.

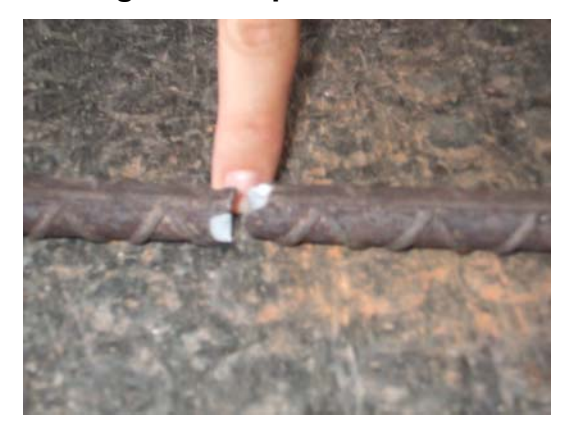

**Figura 4. Ruptura de barra** 

Fuente: Laboratorio CII-USAC

**Figura 5. Medición de elongación** 

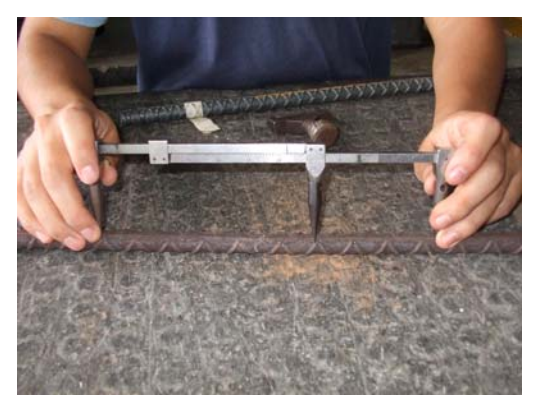

Fuente: Laboratorio CII-USAC

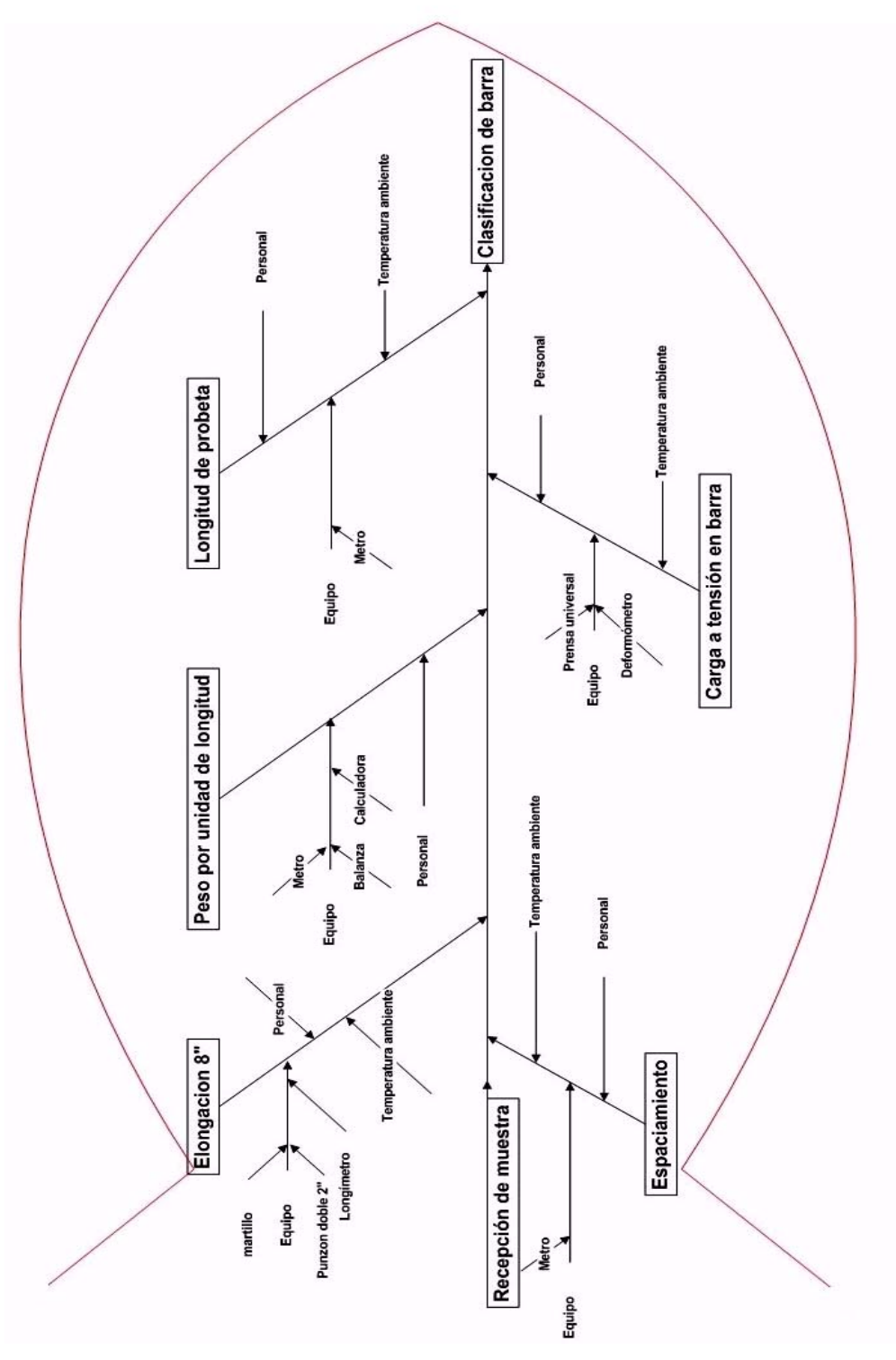

**Figura 6. Diagrama de Ishikawa para ensayo a tensión de barras de acero** 

Fuente: Laboratorio CII-USAC

#### **3.3. Cálculo de los resultados del ensayo**

Para el cálculo de las barras de acero a tensión se determina el esfuerzo máximo en mega pascales (MPa), el esfuerzo cedente en mega pascales (MPa), la carga máxima en kilogramos (kg), el punto cedente en kilogramos (kg) y el porcentaje (%) de elongación en 20 cm.

#### **3.4. Elaboración del reporte**

El formato del reporte interno incluye la clasificación, identificación, diámetro, peso, espaciamiento, ancho del ribete, altura, área, porcentaje de elongación, punto cedente y la carga máxima. El esfuerzo cedente es calculado según el punto cedente. El reporte externo incluye los datos complementarios: el peso, el diámetro, el perímetro, el área, el espaciamiento longitudinal, el ancho del ribete y la altura. Los resultados de los ensayos incluyen el esfuerzo a tensión de fluencia y el esfuerzo a tensión máximo, el alargamiento, el número de varilla a que corresponde y el grado. La elaboración del reporte se lleva acabo detenidamente para asegurar un reporte de alta confiabilidad.

De acuerdo a la tabla II (ver anexos), según sea el grado de la barra de acero así será la máxima resistencia a tensión. La tabla II también indica el esfuerzo de fluencia y la elongación. Las dimensiones de los resultados están dados tanto en el sistema internacional en mega pascales como en el sistema inglés en libra por pulgada cuadrada.

### **4 MARCO TEÓRICO DEL ENSAYO DE PRUEBA DE DOBLADO**

#### **4.1. Descripción del ensayo de prueba de doblado**

La prueba de doblado se hará doblando la barra 180º alrededor de un mandril de acero, cuyo diámetro está en función del diámetro de la barra y al grado del acero; la fuerza deberá aplicarse en forma continua y uniforme. La muestra será de sección completa, recta y sin haber sido doblada con anterioridad.

#### **4.2. Realización del ensayo de prueba de doblado**

La prueba de doblado será realizada en muestras de suficiente longitud para asegurar el doblado libre y con un aparato que provea la aplicación de fuerza continua y uniforme a lo largo de la operación. Deberá haber un movimiento sin restricción alguna de la muestra en los puntos de contacto con el aparato y doblez alrededor del mandril con rotación libre. La muestra tendrá una envoltura íntima alrededor del mandril durante la operación.

#### **4.3. Cálculo del ensayo de prueba de doblado**

Este ensayo no conlleva cálculo alguno para su aprobación. Las barras son evaluadas físicamente. Las barras de refuerzo no deberán mostrar grieta alguna en la parte exterior de la zona doblada que ha sido sometido a la prueba. La tabla III (ver anexo) indica los requisitos de grado de doblado y los tamaños del mandril a ser utilizados. La tabla indica los diámetros mínimos de doblado que una barra deberá sufrir para registrar un ensayo confiable.

#### **4.4. Elaboración del ensayo de prueba de doblado**

El ensayo de prueba de doblado es muy fácil de elaborar. Las barras son sometidas de acuerdo a la norma según sea su diámetro respectivo. Este ensayo es evaluado físicamente por lo cual, visualmente se puede determinar si la barra ha pasado la prueba. Para la elaboración del ensayo, se indica el diámetro de la barra sometida a la prueba, su identificación y si pasó o no la prueba.

# **5 PROCESO DE ANÁLISIS COMPARATIVO ESTADÍSTICO DE LOS ENSAYOS DE LAS BARRAS DE ACERO DEL LABORATORIO DEL CENTRO DE INVESTIGACIONES DE INGENIERÍA Y DEL LABORATORIO DE ACEROS DE GUATEMALA**

## **5.1. Diseño estadístico de las muestras por diámetro por laboratorio**

El análisis estadístico se basa en el análisis de varianza de la distribución muestral de los datos de las barras de acero ensayadas en el laboratorio de Aceros de Guatemala y el laboratorio del Centro de Investigaciones de Ingeniería. El análisis de varianza es una prueba estadística para analizar si más de dos grupos difieren entre si de manera significativa en sus medias y varianzas. Con los datos, se verificará la confiabilidad de la calibración de los laboratorios de Aceros de Guatemala y del Centro de Investigaciones de Ingeniería, ya que ambos laboratorios cuentan con una calibración externa. El análisis de varianza sirve para comparar si los valores de un conjunto de datos numéricos son significativamente distintos a los valores de otro o más conjuntos de datos. Al realizar el análisis se verifica si existe un nivel de significancia la cual ofrece una confiabilidad estadística.

El nivel de significancia es un nivel de la probabilidad de equivocarse y que fija de manera *a priori* por el investigador. Esto significa que el investigador escoge el nivel de significancia. En la práctica, un nivel de significancia de 0.05 es habitual, a pesar que otros valores son utilizados. Si, por ejemplo, 0.05, o más bien 5% de nivel de significancia es utilizado, significa que existe la probabilidad de que 5 veces de 100 se rechace la hipótesis cuando debe ser aceptado. Esto quiere decir que se está 95% seguro de que se ha tomado la decisión correcta de la hipótesis, rechazando a un nivel de significancia de 0.05, indicando que la hipótesis tiene la probabilidad de 0.05 de estar equivocada.

La probabilidad de que un evento ocurra oscila entre cero (0) y uno (1) donde cero significa la imposibilidad de ocurrencia y uno la certeza de que ocurra el fenómeno. El nivel de significancia representa áreas de riesgo o confianza en la distribución muestral y se expresa en términos de probabilidad. En este caso, es prudente utilizar un nivel de confianza de 0.05. Al utilizar un nivel de significancia de 0.05, implica un 95% de seguridad para generalizar sin equivocarse y 5% en contra.

Si se rechaza a una hipótesis cuando debe ser aceptada, decimos que un error Tipo I, se ha hecho. En cambio, si se acepta una hipótesis cuando debe ser rechazado, decimos que un error Tipo II se ha cometido. En ambos casos, una mala decisión se ha tomado.

Para que una prueba de hipótesis sea buena, deben ser diseñadas para la minimización de errores en las decisiones. Esto no es un hecho simple, debido

que para cualquier tamaño de muestra, un intento de disminuir un tipo de error usualmente lleva al incremento en el otro tipo de error.

Se definirán algunos términos de importancia a continuación para lograr un mejor entendimiento del procedimiento estadístico y su interpretación para resumir los resultados.

La **media** es la medida de tendencia central mas utilizada y puede definirse como el promedio aritmético de una distribución. Se simboliza como  $\overline{X}$  y es la suma de todos los valores dividida entre el número de casos. Es una medida solamente aplicable a mediciones por intervalos.

$$
\overline{X} = \frac{X_1 + X_2 + X_3 + X_k}{N}
$$
 Ec. 10

La **desviación estándar o típica** es el promedio de desviación de las puntuaciones con respecto a la media. La desviación estándar es la raíz cuadrada de la varianza. Esta medida se expresa en las unidades originales de medición de la distribución. La desviación estándar se interpreta en relación a la media. Cuanto mayor sea la dispersión de los datos alrededor de la media, mayor será la desviación estándar. Se simboliza con *s* o la letra griega sigma minúscula σ.

$$
s = \sqrt{\frac{\sum (X - \overline{X})^2}{N}}
$$
 Ec. 11

La **varianza** es el promedio de los cuadrados de las distancias del cual cada valor se encuentra de la media. La varianza es la desviación estándar elevada al cuadrado y se simboliza *s2 .* 

El **coeficiente de variación** es la relación entre la desviación típica de una muestra y su media. El coeficiente de variación se suele expresar en porcentajes y permite comparar las dispersiones de dos distribuciones distintas, siempre que sus medias sean positivas. Se calcula para cada una de las distribuciones y los valores que se obtienen se comparan entre sí. La mayor dispersión corresponderá al valor del coeficiente de variación mayor.

## **5.2. Identificación de las barras de acero según diseño de muestra por laboratorio**

La distribución muestral es un conjunto de valores sobre una estadística calculada de todas las muestras posibles de determinado tamaño de una población. Para la realización de la investigación se utilizaron las siguientes barras de acero. Las barras fueron de forma circular con corrugaciones "X"

Se utilizaron barras de diferentes diámetros para realizar un análisis más profundo en donde se puede estudiar un espectro de comportamientos según su composición física y química. De tal modo, se puede apreciar las diferencias entre los diámetros ofreciendo un análisis completo.

Se utilizaron dos (2) barras de 12.7 mm diámetro (No.4), doce (12) barras de diámetro de 15.9 mm (No.5), cuatro (4) barras de diámetro de 19.1 mm (No.6), cuatro (4) barras de 22.2 mm (No.7), cuatro (4) barras de diámetros de 25.4 mm (No.8) y cuatro (4) barras de diámetro de 32.3mm (No.10) para ensayarlas tanto en el laboratorio del Centro de Investigaciones de Ingeniería como en el laboratorio de Aceros de Guatemala.

En total, fueron treinta (30) barras de acero ensayadas para la investigación del trabajo de graduación, distribuidas equitativamente en los laboratorios de Aceros de Guatemala y Centro de Investigaciones de Ingeniería. El total de la muestra se lista a continuación.

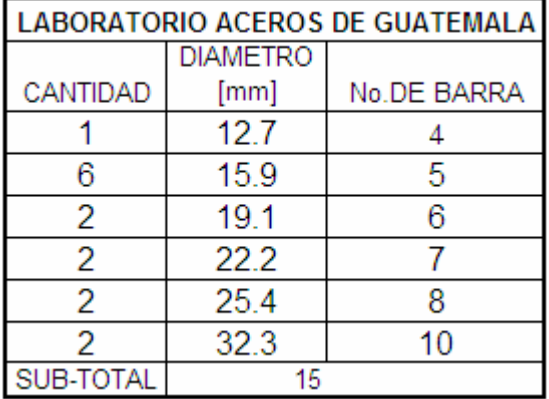

#### **Tabla I. Cantidad de barras ensayadas en laboratorio AG**

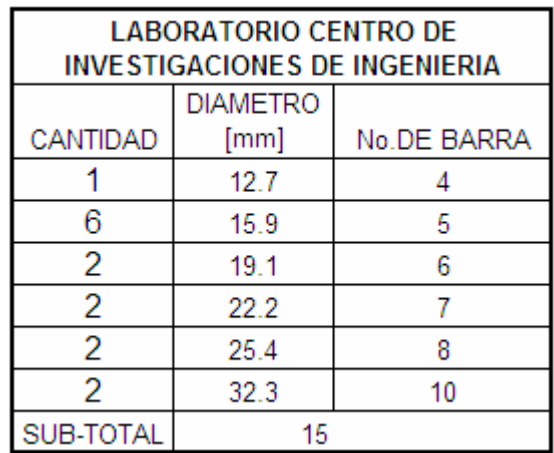

#### **Tabla II. Cantidad de barras ensayadas en laboratorio CII**

**Figura 7. Muestras de barras de acero** 

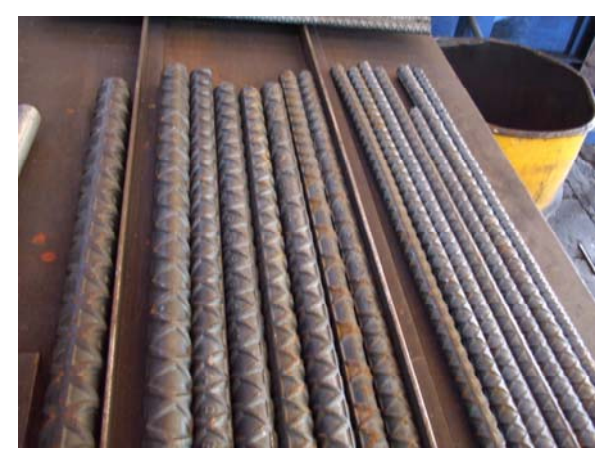

Fuente: Laboratorio AG

## **5.3. Ensayo de las barras de acero según diseño de muestra por laboratorio**

Las barras de acero fueron sometidas a pruebas de tensión y de doblado como el procedimiento de la norma COGUANOR NGO 36011-2005 indica. Las barras fueron sometidas de acuerdo al escrutinio de cada laboratorio siendo independientes las pruebas de uno al otro bajo las condiciones específicas de cada laboratorio. Las barras utilizadas para los ensayos fueron de una misma barra para evitar desigualdades de las propiedades físicas para mejorar el ambiente experimental.

Para la realización de las pruebas, se tomaron en cuenta la longitud, el peso, el área, el espaciamiento longitudinal, el ancho del ribete y la altura de la corruga. Estas características físicas se tomaron en cuenta en ambos laboratorios como parte fundamental del ejercicio de los ensayos.

En el laboratorio de Aceros de Guatemala, después de la realización de las pruebas, se tomaron en cuenta las propiedades mecánicas las cuales son de especial interés: la carga de fluencia, el límite de fluencia, la carga pico, la resistencia a la tensión y la elongación total.

En el laboratorio del Centro de Investigaciones de Ingeniería, se tomaron en cuenta el límite de fluencia, la resistencia a tensión y la elongación total principalmente.

Al realizar las pruebas se debe tener en cuenta que existen factores que influyen sobre los resultados. Estos factores determinan la exactitud y la confiabilidad de los ensayos así como de las calibraciones realizadas por un laboratorio. De tal modo, se trata que estos factores sean controlados de manera eficaz.

Estos factores externos incluyen elementos provenientes de los factores humanos, la precisión de la máquina, los operadores, la velocidad de carga, las instalaciones y las condiciones ambientales, los métodos de ensayo y de calibración, la validación de los métodos, los equipos, la trazabilidad de la mediciones, el muestreo y el manejo de los objetos a ensayar o a calibrar.

El grado en el que los factores contribuyen a la incertidumbre total de la medición difiere considerablemente según los ensayos y las calibraciones. El laboratorio debe tener en cuenta estos factores al desarrollar los métodos y procedimientos de ensayo, la formación y la calificación del personal, así como la selección y la calibración de los equipos que se utiliza.

#### **5.3.1. Cálculo de los ensayos de las barras**

De acuerdo con la tabla I (ver anexo), ¨Designación, dimensiones nominales y requisitos de las corrugaciones¨, la barra debe satisfacer los requisitos indicados como la masa nominal, el diámetro, el área de la sección transversal, el perímetro, el espaciamiento máximo promedio, la altura mínima promedio y el ancho máximo de separación sin corruga. Con estas características se determina el grado y el número de la barra. Basados en esta tabla se realizan las lecturas de las mediciones correspondientes y se anotan en un formato interno de los laboratorios. A continuación, se describe el procedimiento llevado a cabo en el laboratorio del Centro de Investigaciones de Ingeniería.

Al momento de ingresar al laboratorio del Centro de Investigaciones de Ingeniería, la barra es identificada con un código correlativo. Todos los datos son anotados en el formato interno de barras de acero de la Sección de Metales y Productos Manufacturados para un control minucioso. La barra, luego es designada para continuar con el ensayo. La barra de acero es pesada en una balanza con una precisión de un (1) gramo. Con el peso de la barra se procede a dividirlo entre su longitud para obtener un peso sobre metro lineal. Se efectúan las mediciones del espaciamiento, la altura de la corruga, y el ancho del ribete. La barra es sometida a la prueba de tensión en el cual las lecturas correspondientes a la carga cedente y carga máxima son anotadas.

Con la barra sometida al ensayo se procede a calcular los resultados necesarios. El esfuerzo se determina a partir del área y del dato de carga, el cual es obtenido de la máquina universal *Baldwin-Lima Hamilton*, al ser dividido la carga entre el área. El alargamiento es medido en cada ocasión para los cálculos correspondientes. Al realizar estas mediciones, como el caso de la carga cedente, así entonces fueron sustituidos en las fórmulas para obtener el resultado.

El cálculo con referencia a la prueba de doblado fue de observar si las barras pasaron las pruebas siguiendo las condiciones establecidas en el capítulo 4. No deben aparecer agrietamientos como se indica en el capítulo en referencia.

En el laboratorio de Aceros de Guatemala, las barras son pesadas en una balanza electrónica. Desde luego empieza el control de las medidas anotando

el dato correspondiente en un formato interno del laboratorio. El espaciamiento, la altura de la corruga y el ancho del ribete son medidos.

Después de haber hecho las medidas correspondientes, se procede a ensayar la barra de acero a tensión. Un extensómetro es utilizado para la medición del cambio en la longitud de la barra causado por el esfuerzo. Esta práctica mejora la precisión y exactitud del cambio en el alargamiento de la barra bajo estudio, incrementando así la certidumbre del ensayo.

El laboratorio de Aceros de Guatemala cuenta con una máquina universal *Instron Satec*, la cual cuenta con software incorporado a la computadora, el cual arroja los resultados de límite de fluencia, carga de fluencia y la elongación automáticamente. A diferencia del laboratorio de Aceros de Guatemala, la máquina universal *Baldwin Lima Hamilton* del laboratorio del Centro de Investigaciones de Ingeniería, no cuenta con el software respectivo, este mismo siendo un modelo de hace mucho tiempo, por lo tanto sus resultados son elaborados a partir de los datos necesarios para obtenerlos. La máquina *Tinius-Olsen*, perteneciente al Centro de Investigaciones de Ingeniería, a diferencia de la máquina *Baldwin Lima Hamilton*, si cuenta con el *software*  incorporado para obtener los resultados inmediatos.

De este modo, se determinan las características mecánicas de las barras de acero para llevar a cabo un control de calidad meticuloso para asegurar su utilidad eficiente y por lo tanto su implementación en obras seguras y resistentes.

**Figura 8. Ruptura de barra AG** 

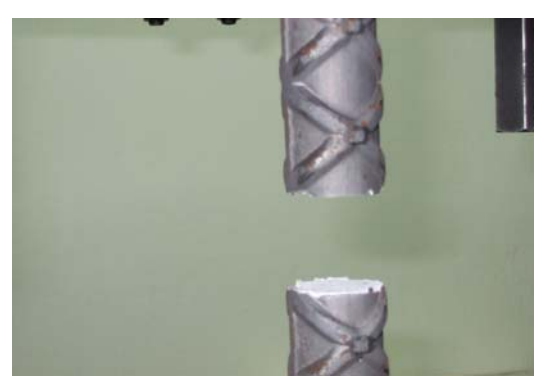

Fuente: Laboratorio AG

**Figura 9. Elongación de la barra** 

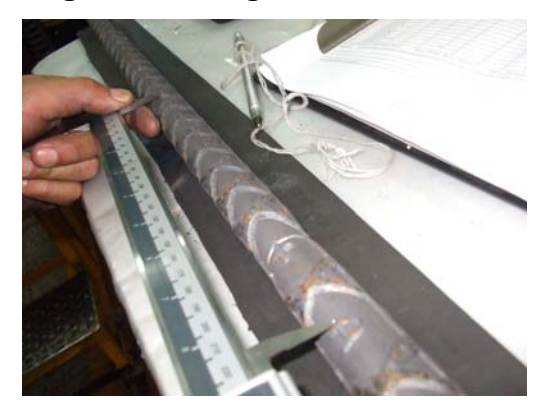

Fuente: Laboratorio AG

### **5.3.2. Tabulación de los datos**

A continuación se encuentran los datos de los laboratorios del Centro de Investigaciones de Ingeniería, así como del laboratorio de Aceros de Guatemala respectivamente. Se incluyen los cálculos complementarios como: el peso, ancho del ribete, el espaciamiento longitudinal y la altura de corruga. El

laboratorio de Aceros de Guatemala utiliza el sistema inglés para sus datos y el laboratorio del Centro de Investigaciones de Ingeniería utiliza el sistema internacional, por lo tanto han sido elaborados en el sistema internacional para generar equidad.

|     | <b>LABORATORIO ACEROS DE GUATEMALA</b> |                 |                                             |                           |                       |                         |                 |                               |                                    |
|-----|----------------------------------------|-----------------|---------------------------------------------|---------------------------|-----------------------|-------------------------|-----------------|-------------------------------|------------------------------------|
| No. | <b>IDENTIFICACION</b>                  | <b>FLUENCIA</b> | <b>ESFUERZOS A TENSION</b><br><b>MAXIMO</b> | <b>ALARGAMIENTOI</b><br>% | <b>PESO</b><br>[kg/m] | <b>DIAMETRO</b><br>[mm] | ESPAC.<br>LONG. | <b>ANCHO</b><br><b>RIBETE</b> | <b>ALTURA DE</b><br><b>CORRUGA</b> |
|     |                                        | [Mpa]           | [Mpa]                                       |                           |                       |                         | [mm]            | [mm]                          | [mm]                               |
| 1   | $19 - 11$                              | 439             | 711                                         | 14.11                     | 1.03                  | 12.89                   | 5.82            | 2.34                          | 0.76                               |
| 2   | $20 - 11$                              | 450             | 728                                         | 11.64                     | 1.52                  | 15.71                   | 7.37            | 2.54                          | 1.27                               |
| 3   | $21 - 11$                              | 449             | 734                                         | 12.85                     | 1.53                  | 15.77                   | 7.34            | 2.54                          | 1.27                               |
| 4   | $22 - 11$                              | 425             | 698                                         | 13.79                     | 1.50                  | 15.61                   | 7.34            | 2.29                          | 1.02                               |
| 5   | $23 - 11$                              | 427             | 703                                         | 13.36                     | 1.50                  | 15.62                   | 7.34            | 2.29                          | 1.02                               |
| 6   | $24 - 11$                              | 442             | 720                                         | 13.36                     | 1.56                  | 15.92                   | 7.34            | 2.29                          | 1.02                               |
| 7   | $25 - 11$                              | 438             | 732                                         | 13.78                     | 1.52                  | 15.66                   | 7.34            | 2.03                          | 1.02                               |
| 8   | $26 - 11$                              | 436             | 718                                         | 13.90                     | 2.23                  | 19.01                   | 8.91            | 2.54                          | 1.52                               |
| 9   | $27 - 11$                              | 432             | 717                                         | 13.05                     | 2.23                  | 19.05                   | 8.91            | 2.29                          | 1.78                               |
| 10  | $28 - 11$                              | 423             | 724                                         | 12.71                     | 3.09                  | 22.39                   | 10.55           | 3.30                          | 2.03                               |
| 11  | $29 - 11$                              | 407             | 677                                         | 12.21                     | 3.06                  | 22.31                   | 10.43           | 3.30                          | 1.78                               |
| 12  | $50 - 11$                              | 459             | 782                                         | 8.83                      | 3.91                  | 25.20                   | 12.17           | 4.06                          | 2.03                               |
| 13  | $51 - 11$                              | 439             | 751                                         | 10.25                     | 3.89                  | 25.17                   | 12.17           | 4.32                          | 2.03                               |
| 14  | $52 - 11$                              | 436             | 748                                         | 13.65                     | 6.38                  | 32.20                   | 15.11           | 5.33                          | 2.29                               |
| 15  | $53 - 11$                              | 425             | 738                                         | 12.87                     | 6.42                  | 32.30                   | 15.11           | 5.84                          | 2.03                               |

**Tabla III. Resultados completos ensayo a tensión AG** 

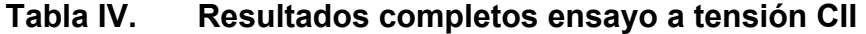

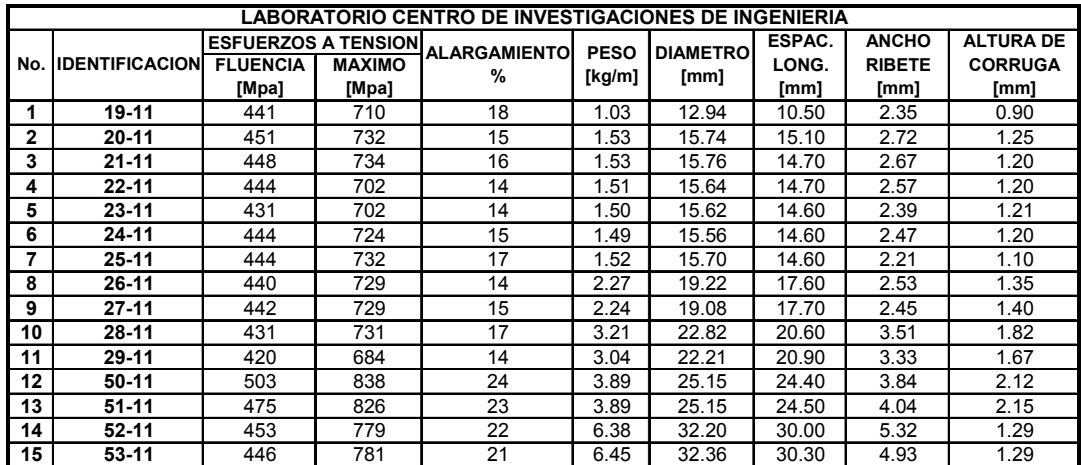

#### **5.4. Análisis estadístico según metodología**

Se ha determinado que el método a utilizar para la realización del análisis estadístico será el método ANOVA, el cual significa *Analysis of Variance,* por sus siglas en inglés. Este método fue desarrollado por Fisher.R.A. El análisis de varianza sirve para comparar si los valores de un conjunto de datos numéricos son significativamente distintos a los valores de otro o más conjuntos de datos. Utiliza la distribución *F* para desarrollar el tema de nivel de significancia. Es importante en las aplicaciones conocer la distribución muestral de la diferencia de medias  $(X_1 - X_2)$ . La distribución muestral se puede encontrar a través de la distribución *F*. Asumamos tener dos muestras 1 y 2 de tamaños  $N_1$  y  $N_2$  respectivamente, teniendo varianzas σ<sup>1</sup> y σ<sup>2</sup>. La distribución muestral de *F* es conocido como la distribución Fisher's o brevemente como la distribución *F*, con  $v_1 = N_1 - 1$  y  $v_2 = N_2 - 1$  grados de libertad.

La varianza y desviación estándar demuestran, la dispersión o extensión de los datos. Cuando dos grupos muestrales utilizan las mismas unidades entonces se puede comparar la varianza y desviación estándar directamente. Entre mayor es la varianza o desviación estándar, mayor es la dispersión de una variable. El coeficiente de variación se utiliza cuando existen dos grupos muestrales con distintas unidades.

Al formular una prueba de hipótesis, se podrá determinar si existe una diferencia entre las varianzas de los valores de límite de fluencia, resistencia a tensión y elongación. Se realizará una prueba "*F*" utilizando grados de libertad para determinar si existe alguna diferencia entre las varianzas.

La utilización de los grados de libertad de una estadística, generalmente denotado por *v,* es definido como el numero *N,* de observaciones independientes en la muestra menos el numero *k* del parámetro poblacional, el cual debe ser estimado de observaciones de la muestra, entonces se tiene que *v=N-k.* 

Al utilizar una hoja de Excel, se mejora el cálculo de la suma, la desviación estándar, la varianza, el intervalo de confianza y el coeficiente de variación. Con esta hoja se determinaron funciones para el análisis estadístico.

#### **5.4.1. Ejemplo de prueba estadística Fisher "F"**

Para efectos del trabajo de graduación se tomará en cuenta la siguiente hipótesis para ilustrar un ejercicio. Primeramente, se hará una prueba "F" a los resultados del límite de fluencia como ejemplo de los valores obtenidos. El método tradicional para una prueba de hipótesis sigue los siguientes pasos.

- 1. Declarar las hipótesis e identificar el argumento.
- 2. Encontrar el valor crítico.
- 3. Computar el valor de la prueba*.*
- 4. Tomar una decisión.
- 5. Hacer un resumen de los resultados.

Al realizar la prueba "F" en las barras de acero la siguiente información se obtuvo luego de realizar las pruebas estadísticas. La prueba "F" indica si existe una diferencia entre las varianzas. Si la prueba es de dos colas, se utiliza la tabla α/2 para el ejercicio. La siguiente prueba de hipótesis es para determinar si existe alguna diferencia entre las varianzas del límite de fluencia.

#### **5.4.1.1. Prueba de hipótesis para el límite de fluencia**.

El argumento de la prueba de hipótesis es el siguiente:

**¿Existe alguna diferencia cuando α= 0.05 entre las varianzas del límite de fluencia de los laboratorios Aceros de Guatemala y el Centro de Investigaciones de Ingeniería?** 

- 1. Declarar la hipótesis e identificar el argumento. **H**<sub>0</sub>:  $\sigma_1^2 = \sigma_1^2$  (argumento) **H**<sub>1</sub>:  $\sigma_1^2 \neq \sigma_2^2$ Donde: σ $1^2$ :varianza AG σ<sup>1</sup><sup>2</sup>:varianza CII
- 2. Encontrar el valor crítico.

Tamaño de la muestra: 15

$$
N_1 = 15
$$
  

$$
N_2 = 15
$$

Por lo tanto:  $d.f.N = N_1-1 = 15-1 = 14$ d.f.D=  $N_{2}$ -1 = 15-1 = 14

Buscar en la tabla B-1 (ver anexo B) para α=0.025 (dos colas)

#### **Valor crítico= 3.05**

En este caso, se utilizó un grado de libertad del numerador de 12 debido al hecho que el valor del grado de libertad del numerador no se especifica en la tabla y por lo tanto se recomienda escoger siempre el valor menor más cercano al que se esperaba utilizar para minimizar errores.

3. Computar el valor de *F*.

 $F = S_1^2 / S_2^2$  381.98/162.47 (estos valores son obtenidos de la hoja de Excel) =**2.3509**

- 4. Tomar una decisión: **NO RECHAZAR LA HIPÓTESIS NULA**.
- 5. No se rechazará la hipótesis nula dado que **2.35<3.05** por lo que 2.35 no se encuentra dentro de la región crítica.

Esta prueba estadística *F* se puede verificar utilizando una prueba "t". Se puede verificar la igualdad de las varianzas.

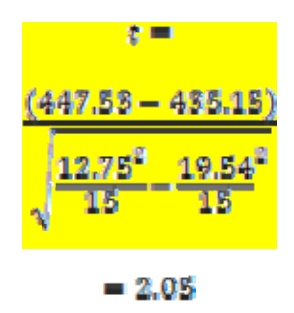

**2.05<3.05** por lo tanto, no se rechazará la prueba de hipótesis.

De esto, se puede concluir que las varianzas de los laboratorios son iguales. No hay suficiente evidencia para concluir que se debe rechazar la hipótesis nula o sea el argumento.

La hipótesis nula es rechazada cuando la diferencia es significativa. La diferencia es significativa cuando el valor numérico obtenido de la prueba se encuentra dentro de la región crítica de la distribución. La región crítica es determinada por alpha (α), el nivel de significancia de la prueba.

#### **5.4.1.2. Prueba de hipótesis para la resistencia a tensión**

Aquí se determinará si las varianzas de la resistencia a tensión son iguales. El argumento es el siguiente:

**¿Existe alguna diferencia cuando α= 0.05 en los resultados de la resistencia a tensión, existe evidencia para rechazar el argumento de que la varianza de la resistencia a tensión es igual en los laboratorios Aceros de Guatemala y el Centro de Investigaciones de Ingeniería?** 

1. Declarar la hipótesis e identificar el argumento.

**H**<sub>0</sub>:  $\sigma_1^2 = \sigma_2^2$  (argumento) **H**<sub>1</sub>:  $\sigma_1^2 \neq \sigma_2^2$ Donde: σ $1^2$ :varianza AG σ<sup>1</sup><sup>2</sup>:varianza CII

2. Encontrar el valor crítico.

Tamaño de la muestra: 15

 $N_1 = 15$  $N_2$  = 15

Por lo tanto:  $d.f.N = N<sub>1</sub>-1 = 15-1 = 14$ d.f.D=  $N_2-1 = 15-1 = 14$ 

Buscar en la tabla B-1(ver anexo B) para α=0.025 (dos colas)

#### **Valor crítico= 3.05**

En este caso, se utilizó un grado de libertad del numerador de 12 debido al hecho de que el valor del grado de libertad del numerador no se especifica y entonces para minimizar errores se escoge siempre el valor menor más cercano al que se esperaba usar.

- 3. Computar el valor de *F*.  $F =$  $2/5^2$ 1985.45/618.17 (estos valores son obtenidos de la hoja de Excel) =**3.211**
- 4. Tomar una decisión: **RECHAZAR LA HIPÓTESIS NULA**.
- 5. Se rechazará la hipótesis nula dado que 3.211>3.05 y entonces 3.211 se encuentra dentro de la región crítica. Las varianzas no son iguales.

#### **5.4.1.3. Prueba de hipótesis para la elongación**

El siguiente ejercicio es para determinar la igualdad de las varianzas entre los resultados de la elongación.

## **¿Tendrá la misma elongación las barras de acero entre los laboratorios de Aceros de Guatemala y el Centro de Investigaciones de Ingeniería?**

1. Declarar la hipótesis e identificar el argumento.

**H**<sub>0</sub>:  $\sigma_1^2 = \sigma_2^2$  (argumento) **H**<sub>1</sub>:  $\sigma_1^2 \neq \sigma_2^2$ Donde: σ $1^2$ :varianza AG σ<sup>1</sup><sup>2</sup>:varianza CII

2. Encontrar el valor crítico.

Tamaño de la muestra: 15

$$
N_1 = 15
$$
  

$$
N_2 = 15
$$

Por lo tanto: 
$$
d.f.N = N_1 - 1 = 15 - 1 = 14
$$

\n $d.f.D = N_2 - 1 = 15 - 1 = 14$ 

Buscar en la tabla B-1(ver anexo B) para α=0.025 (dos colas) **Valor crítico= 3.05** 

En este caso, se utilizó un grado de libertad del numerador de 12 debido al hecho de que el valor del grado de libertad del numerador no se especifica y entonces para minimizar errores se escoge siempre el valor menor más cercano al que se esperaba usar.

3. Computar el valor de *F*.  $F= S_1^2 / S_2^2$  12.49/ 2.148 (estos valores son obtenidos de la hoja de Excel) = **5.8147** 

- 4. Tomar una decisión: **RECHAZAR LA HIPÓTESIS NULA.**
- 5. Se rechazará la hipótesis nula dado que 5.8147>3.05 y entonces 5.817 se encuentra dentro de la región crítica. Las varianzas no son iguales. Con esto se puede concluir que existe una diferencia significativa correspondiente a la elongación entre los laboratorios.

| LABORATORIO DE ACEROS DE GUATEMALA |                                 |                  |                      |                          |  |  |
|------------------------------------|---------------------------------|------------------|----------------------|--------------------------|--|--|
|                                    |                                 | <b>LIMITE DE</b> | <b>RESISTENCIA A</b> | <b>ELONGACION</b><br>[%] |  |  |
| No.                                | <b>IDENTIFICACION</b>           | <b>FLUENCIA</b>  | <b>TENSION</b>       |                          |  |  |
|                                    |                                 | [Mpa]<br>439     | [Mpa]                |                          |  |  |
|                                    | 1<br>19-11                      |                  | 711                  | 14.11                    |  |  |
|                                    | 2<br>$20 - 11$                  |                  | 728                  | 11.64                    |  |  |
|                                    | 3<br>21-11                      |                  | 734                  | 12.85                    |  |  |
| 4                                  | 22-11                           |                  | 698                  | 13.79                    |  |  |
|                                    | 5<br>23-11                      |                  | 703                  | 13.36                    |  |  |
| $\overline{6}$                     | 24-11                           | 442              | 720                  | 13.36                    |  |  |
| 7                                  | 25-11                           | 438              | 732                  | 13.78                    |  |  |
| 8                                  | 26-11                           | 436              | 718                  | 13.9                     |  |  |
| 9                                  | 27-11                           | 432              | 717                  | 13.05                    |  |  |
| 10                                 | 28-11                           | 423              | 724                  | 12.71                    |  |  |
| 11                                 | 29-11                           | 407              | 677                  | 12.21                    |  |  |
| 12                                 | 50-11                           |                  | 782                  | 8.83                     |  |  |
| 13                                 | 51-11                           |                  | 751                  | 10.25                    |  |  |
| 14                                 | 52-11                           |                  | 748                  | 13.65                    |  |  |
| 15<br>53-11                        |                                 | 425              | 738                  | 12.87                    |  |  |
|                                    | <b>SUMA</b>                     | 6527.20457       | 10881.45058          | 190.36                   |  |  |
|                                    | MEDIA                           | 435.1            | 725.4300386          | 12.69066667              |  |  |
|                                    | <b>DESVIACION ESTANDAR</b>      | 12.746655        | 24.86304226          | 1.465607951              |  |  |
|                                    | VARIANZA                        | 162.477215       | 618.1708705          | 2.148006667              |  |  |
|                                    | <b>INTERVALO DE CONFIANZA</b>   | 6.45057894       | 12.58220421          | 0.741686329              |  |  |
|                                    | <b>COEFICIENTE DE VARIACION</b> | 0.02929276       | 0.034273522          | 0.115487073              |  |  |

**Tabla V. Resultado estadístico AG** 

| LABORATORIO CENTRO DE INVESTIGACIONES DE INGENIERIA |                            |                                              |                                                 |                          |  |  |
|-----------------------------------------------------|----------------------------|----------------------------------------------|-------------------------------------------------|--------------------------|--|--|
| No.                                                 | <b>IDENTIFICACION</b>      | <b>LIMITE DE</b><br><b>FLUENCIA</b><br>[MPa] | <b>RESISTENCIA A</b><br><b>TENSION</b><br>[MPa] | <b>ELONGACION</b><br>[%] |  |  |
| 1                                                   | 19-11                      | 441                                          | 710                                             | 18                       |  |  |
| $\overline{2}$                                      | 20-11                      | 451                                          | 732                                             | 15                       |  |  |
| 3                                                   | 21-11                      |                                              | 734                                             | 16                       |  |  |
| 4                                                   | 22-11                      |                                              | 702                                             | 14                       |  |  |
| 5                                                   | 23-11                      | 431                                          | 702                                             | 14                       |  |  |
| 6                                                   | 24-11                      | 444                                          | 724                                             | 15                       |  |  |
| 7                                                   | 25-11                      | 444                                          | 732                                             | 17                       |  |  |
| 8                                                   | 26-11                      | 440                                          | 729                                             | 14                       |  |  |
| 9                                                   | 27-11                      | 442                                          | 729                                             | 15                       |  |  |
| 10                                                  | 28-11                      | 431                                          | 731                                             | 17                       |  |  |
| 11                                                  | 29-11                      |                                              | 684                                             | 14                       |  |  |
| 12                                                  | 50-11                      |                                              | 838                                             | 24                       |  |  |
| 13                                                  | 51-11                      |                                              | 826                                             | 23                       |  |  |
| 14                                                  | 52-11                      |                                              | 779                                             | 22                       |  |  |
| 15                                                  | 53-11                      |                                              | 781                                             | 21                       |  |  |
| <b>SUMA</b>                                         |                            | 6713                                         | 11133                                           | 259                      |  |  |
|                                                     | MEDIA                      | 447.5                                        | 742.2                                           | 17.26666667              |  |  |
|                                                     | <b>DESVIACION ESTANDAR</b> | 19.544333                                    | 44.55846881                                     | 3.534860407              |  |  |
| <b>VARIANZA</b>                                     |                            | 381.980952                                   | 1985.457143                                     | 12.4952381               |  |  |
| <b>INTERVALO DE CONFIANZA</b>                       |                            | 9.89061541                                   | 22.54928211                                     | 1.788853312              |  |  |
| <b>COEFICIENTE DE VARIACION</b>                     |                            | 4.36712342                                   | 6.003566264                                     | 20.47216452              |  |  |

**Tabla VI. Resultado estadístico CII** 

#### **5.5. Correlación de resultados**

La correlación es el grado de relación entre las variables el cual busca determinar qué bien una ecuación lineal u otra describe o explica la relación entre variables. Se trata de encontrar la linealidad de dos grupos de datos para encontrar una relación lineal entre ellas.
El rango del coeficiente de correlación se encuentra entre -1 y +1. Cuando el valor de *r* es cercano a +1 ó -1, existe una relación lineal fuerte. Cuando el valor de *r* es cercano a 0, la relación es muy débil o no existente. Como el valor de *r* es computado de los datos obtenidos de las muestras, existen dos posibilidades cuando *r* no es igual a cero: ya sea que el valor de *r* es lo suficientemente alto para concluir que existe una relación lineal significante entre las variables o que el valor de *r* es debido a una probabilidad.

| <b>RESISTENCIA A TENSION</b>      |     |      | <b>DIAMETRO</b> |       |
|-----------------------------------|-----|------|-----------------|-------|
| [MPa]                             |     | [mm] |                 |       |
| ID                                | CШ  | AG   | CШ              | AG    |
| 19-11                             | 710 | 711  | 12.94           | 12.89 |
| 20-11                             | 732 | 728  | 15.74           | 15.71 |
| 21-11                             | 734 | 734  | 15.76           | 15.77 |
| 22-11                             | 702 | 698  | 15.64           | 15.61 |
| 23-11                             | 702 | 703  | 15.62           | 15.62 |
| 24-11                             | 724 | 720  | 15.56           | 15.92 |
| 25-11                             | 732 | 732  | 15.70           | 15.66 |
| 26-11                             | 729 | 718  | 19.22           | 19.01 |
| 27-11                             | 729 | 717  | 19.08           | 19.05 |
| 28-11                             | 731 | 724  | 22.82           | 22.39 |
| 29-11                             | 684 | 677  | 22.21           | 22.31 |
| 50-11                             | 838 | 782  | 25.15           | 25.20 |
| 51-11                             | 826 | 751  | 25.15           | 25.17 |
| 52-11                             | 779 | 748  | 32.20           | 32.20 |
| 53-11                             | 781 | 738  | 32.36           | 32.30 |
| <b>COEFICIENTE DE CORRELACION</b> |     |      |                 |       |
| AG<br>0.48259618                  |     |      |                 |       |
| СII<br>0.6509088                  |     |      |                 |       |

**Tabla VII. Resistencia a tensión** 

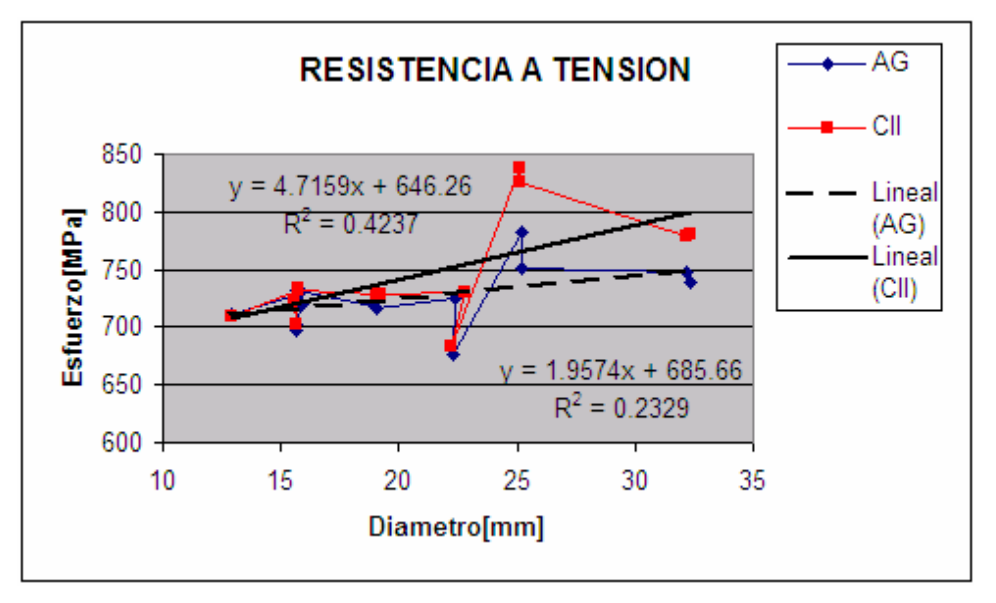

**Figura 10. Resistencia a tensión** 

**Tabla VIII. Límite de fluencia** 

| <b>LIMITE DE FLUENCIA</b><br>[MPa] |     |     | <b>DIAMETRO</b><br>[mm] |       |  |
|------------------------------------|-----|-----|-------------------------|-------|--|
| ID                                 | СII | AG  | CШ<br>AG                |       |  |
| 19-11                              | 441 | 439 | 12.94                   | 12.89 |  |
| $20 - 11$                          | 451 | 450 | 15.74                   | 15.71 |  |
| 21-11                              | 448 | 449 | 15.76                   | 15.77 |  |
| 22-11                              | 444 | 425 | 15.64                   | 15.61 |  |
| 23-11                              | 431 | 427 | 15.62                   | 15.62 |  |
| 24-11                              | 444 | 442 | 15.56                   | 15.92 |  |
| 25-11                              | 444 | 438 | 15.70                   | 15.66 |  |
| 26-11                              | 440 | 436 | 19.22                   | 19.01 |  |
| 27-11                              | 442 | 432 | 19.08                   | 19.05 |  |
| 28-11                              | 431 | 423 | 22.82                   | 22.39 |  |
| 29-11                              | 420 | 407 | 22.21                   | 22.31 |  |
| 50-11                              | 508 | 459 | 25.15                   | 25.20 |  |
| 51-11                              | 475 | 439 | 25.15                   | 25.17 |  |
| 52-11                              | 453 | 436 | 32.20                   | 32.20 |  |
| 53-11                              | 446 | 425 | 32.36                   | 32.30 |  |
| <b>COEFICIENTE DE CORRELACION</b>  |     |     |                         |       |  |
|                                    |     | cш  | 0.31074275              |       |  |
|                                    |     | AG  | $-0.163777$             |       |  |

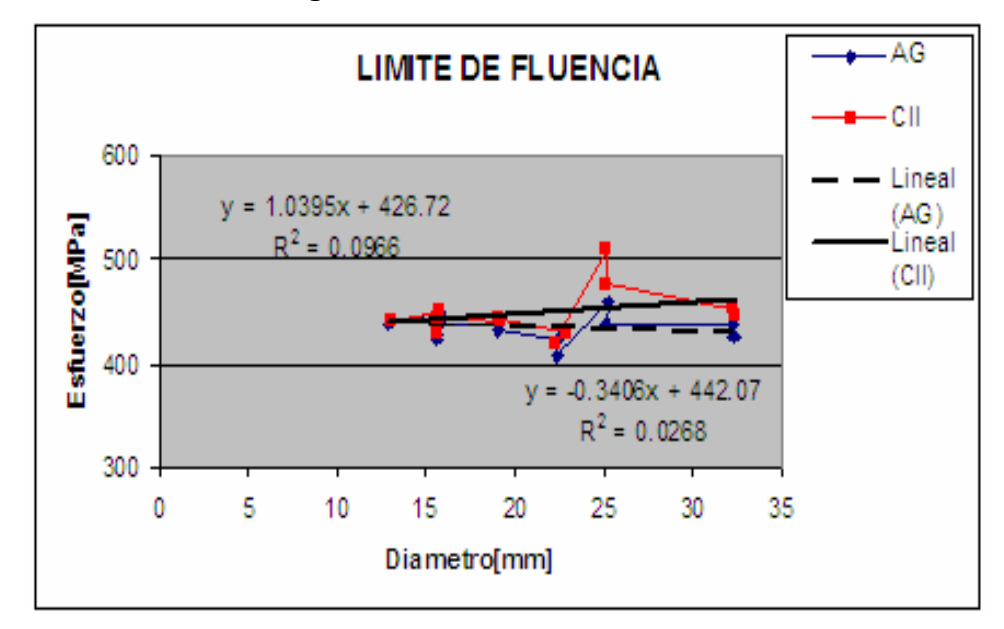

**Figura 11. Límite de fluencia** 

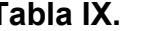

**Tabla IX. Elongación** 

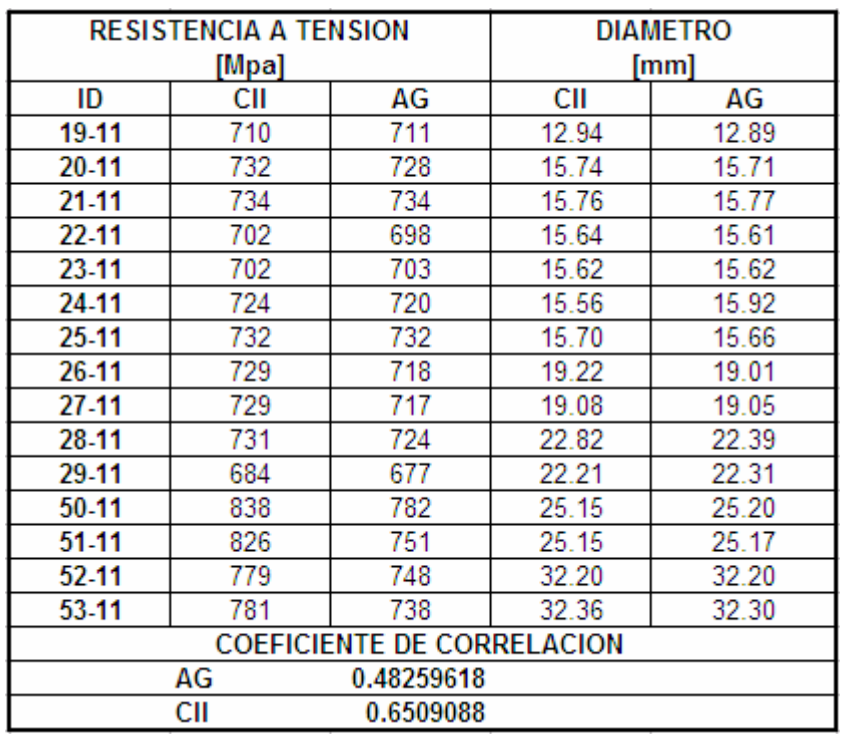

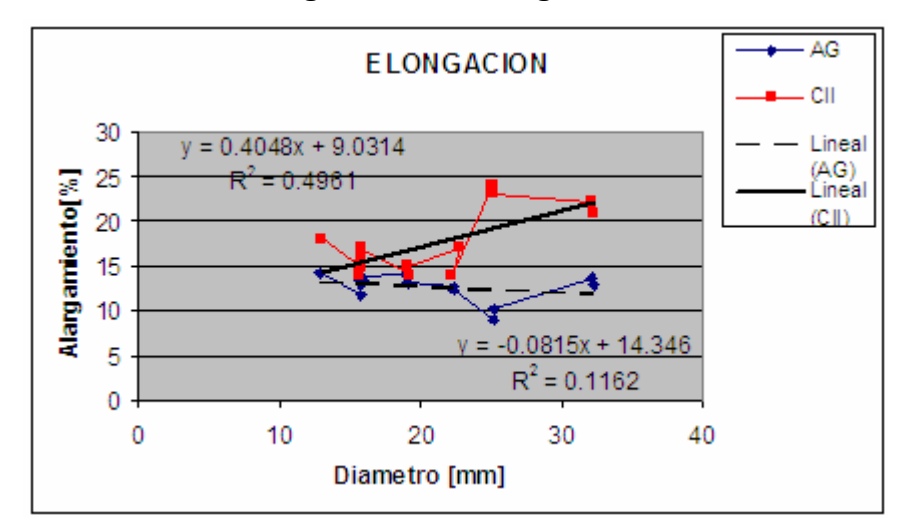

**Figura 12. Elongación** 

| <b>LIMITE DE FLUENCIA [MPA]</b> |     |     |  |  |
|---------------------------------|-----|-----|--|--|
| ID                              | cш  | AG  |  |  |
| 19-11                           | 441 | 439 |  |  |
| 20-11                           | 451 | 450 |  |  |
| 21-11                           | 448 | 449 |  |  |
| 22-11                           | 444 | 425 |  |  |
| 23-11                           | 431 | 427 |  |  |
| 24-11                           | 444 | 442 |  |  |
| 25-11                           | 444 | 438 |  |  |
| 26-11                           | 440 | 436 |  |  |
| 27-11                           | 442 | 432 |  |  |
| 28-11                           | 431 | 423 |  |  |
| 29-11                           | 420 | 407 |  |  |
| 50-11                           | 503 | 459 |  |  |
| 51-11                           | 475 | 439 |  |  |
| 52-11                           | 453 | 436 |  |  |
| 53-11                           | 446 | 425 |  |  |

**Tabla X. Resultado inter-laboratorios límite de fluencia** 

| <b>RESISTENCIA A TENSION [MPa]</b> |     |     |  |  |
|------------------------------------|-----|-----|--|--|
| ID                                 | СII | AG  |  |  |
| 19-11                              | 710 | 711 |  |  |
| 20-11                              | 732 | 728 |  |  |
| 21-11                              | 734 | 734 |  |  |
| 22-11                              | 702 | 698 |  |  |
| 23-11                              | 702 | 703 |  |  |
| 24-11                              | 724 | 720 |  |  |
| 25-11                              | 732 | 732 |  |  |
| 26-11                              | 729 | 718 |  |  |
| 27-11                              | 729 | 717 |  |  |
| 28-11                              | 731 | 724 |  |  |
| 29-11                              | 684 | 677 |  |  |
| 50-11                              | 838 | 782 |  |  |
| 51-11                              | 826 | 751 |  |  |
| 52-11                              | 779 | 748 |  |  |
| 53-11                              | 781 | 738 |  |  |

**Tabla XI. Resultado inter-laboratorios resistencia a tensión** 

## **Tabla XII. Resultado inter-laboratorios elongación**

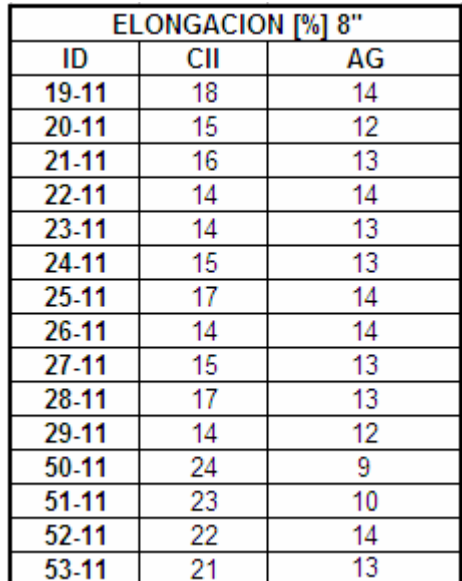

#### **5.6. Análisis de resultados**

Se observó a partir de los resultados de los ensayos que las treinta barras de acero efectivamente pasaron la prueba de doblado y la prueba a tensión en los laboratorios de Aceros de Guatemala y el Centro de Investigaciones de Ingeniería respectivamente.

Al tomar en cuenta la relación lineal del límite de fluencia del laboratorio AG, se observó que el coeficiente de correlación es de -0.163777. Esto se interpreta como una relación lineal negativa débil dado que el valor -0.163777 es cercano a 0. La relación del CII para el límite de fluencia es de 0.31074275 demostrando una linealidad débil ya que el valor se acerca a 0.

La resistencia a tensión tuvo un coeficiente de correlación para el laboratorio de AG de 0.48259618. Esto demuestra una relación débil dado que se encuentra más cerca de 0 que de +1. Para el laboratorio del CII, el coeficiente de correlación fue de 0.6509088 entonces existe una relación lineal positiva fuerte.

La elongación obtuvo un resultado de -0.34080819 para el laboratorio de Aceros de Guatemala indicando una relación lineal negativa débil ya que se acerca a 0. El laboratorio del Centro de Investigaciones de Ingeniería obtuvo 0.70431979 indicando una linealidad fuerte positiva.

El ejemplo realizado en el numeral 5.4.1.1 ilustra claramente la prueba de hipótesis con el cual no se rechaza la hipótesis nula para el límite de fluencia. Una hipótesis nula significa que no existe una diferencia entre las varianzas. De esto, se puede concluir que las varianzas de los laboratorios son iguales. No hay suficiente evidencia para concluir que se debe rechazar la hipótesis nula o sea el argumento.

Para el ejercicio 5.4.1.2 de la resistencia a tensión la hipótesis nula es rechazada dado que 3.211>3.05. El valor de 3.211 cae dentro de la región crítica. Como cae dentro de la región crítica la hipótesis nula es rechazada. Las varianzas de la resistencia a tensión de los laboratorios no son iguales.

La hipótesis nula de la elongación para el ejercicio 5.4.1.3 es rechazada por lo que sus varianzas no son iguales. Se encontró, utilizando la prueba "F", que 5.817>2.53 y por lo tanto el valor de 5.817 cae dentro de la región crítica. Desde luego que cae en la región crítica la hipótesis nula tendrá que ser rechazada.

La diferencia entre la desviación estándar del límite de fluencia es de 6.79. El laboratorio CII tiene mayor dispersión entre sus resultados, máximo: 503 y mínimo: 431 con una diferencia de 72 MPa entre los datos y el laboratorio AG, máximo: 459 y mínimo: 407 con una diferencia de 52 MPa.

La diferencia de los resultados con respecto a la varianza es de 219.51 lo que indica que sí es grande la comparación. Sin embargo, el análisis estadístico indica que no hay una diferencia significativa entre las varianzas con los resultados de la prueba "F". Como 2.35<3.05 siendo 3.05 el valor crítico, 2.35 está dentro la región no crítica en donde se apoya la hipótesis nula de que las varianzas son iguales.

De acuerdo a los cálculos estadísticos existe una diferencia de 12.38 MPa en la media respecto al límite de fluencia de inter-laboratorios. Sin embargo, todas las barras, con la excepción de una, pasaron la prueba de límite de fluencia de acuerdo a su número respectivo y grado estructural de acuerdo a la norma COGUANOR NGO 36011-2005 lo cual permanece muy esencial para las pruebas realizadas. Al momento de realizar las pruebas, las barras obtuvieron un límite de fluencia por arriba de lo que estipula la norma con excepción a la barra 29-11 ensayada en el laboratorio de AG con un resultado de 407 MPa; la norma estipula 414 MPa como mínimo. Sin embargo obtuvo un resultado favorable en la resistencia a tensión.

Existe una diferencia de 3.44 en el intervalo de confianza. El intervalo de confianza es una estimación específica de intervalo de un parámetro siendo determinado al utilizar los datos del grupo muestral.

| <b>VARIACION</b> |                             | GRADOS DE LIBERTAD SUMA DE CUADRADOS CUADRADO MEDIO |                               | F(calculada)                    | F(teorica)                      |
|------------------|-----------------------------|-----------------------------------------------------|-------------------------------|---------------------------------|---------------------------------|
| VB               | a-1<br>$2 - 1 = 1$          | 1150.66                                             | $1150.37/1 =$<br>1150.37      | 1150.37/272.22 =<br>4.226810156 | 4.20                            |
| <b>VW</b>        | $a(b-1)$<br>$2(15-1)$<br>28 | 7622.41                                             | $7622.41/28 =$<br>272.2289286 | con $1 y 28$<br>grados<br>de    | con 1 $y$ 28<br>grados de<br>de |
|                  |                             |                                                     |                               | libertad                        | libertad                        |
| <b>TOTAL</b>     | 29                          | 8773.079                                            |                               |                                 |                                 |

**Tabla XIII. Resultado ANOVA para límite de fluencia** 

El resultado indica que no hay una diferencia significativa de acuerdo a la distribución *F* calculada, así como la distribución *F* teórica según las tablas para la distribución *F* al valor 95 %. Por lo tanto, la hipótesis H<sub>0</sub>:  $\mu_1 = \mu_2$  es cierta indicando que no hay una diferencia significativa.

**Tabla XIV. Resultado ANOVA para resistencia a tensión** 

| <b>VARIACION</b> | <b>GRADOS DE LIBERTAD</b>   | SUMA DE CUADRADOS (CUADRADO MEDIO) |                         | F(calculada)                 | <b>F</b> (teorica)            |
|------------------|-----------------------------|------------------------------------|-------------------------|------------------------------|-------------------------------|
| <b>VB</b>        | a-1<br>$2 - 1 = 1$          | 2109.24                            | $2109.24/1=$<br>2109.24 | 2109.24/1301.81<br>1.620     | 4.20                          |
| <b>VW</b>        | $a(b-1)$<br>$2(15-1)$<br>28 | 36450.79                           | 36450.79/28<br>1301.81  | con $1 y 28$<br>grados<br>de | con 1 y 28<br>grados de<br>de |
| N                | $ab-1$                      |                                    |                         | libertad                     | libertad                      |
| <b>TOTAL</b>     | 29                          | 38560.029                          |                         |                              |                               |

El resultado indica que sí existe una diferencia significativa de acuerdo a la distribución *F* calculada en comparación a la distribución *F* teórica según las tablas para un  $α=0.05$ . Por lo tanto, esto significa que la hipótesis donde H<sub>o</sub>:  $\mu_1=\mu_2$  es rechazada. Esto significa que existe una diferencia significativa de

1.620 versus 4.20. Estadísticamente, se debe apreciar la diferencia entre significancia estadística y significancia práctica. Cuando la hipótesis nula es rechazada a un nivel de significancia específica, se puede concluir que la diferencia es probablemente no debida a una casualidad y por lo tanto es estadísticamente significante. Sin embargo, los resultados podrían no tener significación práctica.

El hecho que sea estadísticamente significante al 0.05 nivel de significancia no necesariamente significa que sea prácticamente significante. Todas las barras cumplieron con la resistencia a tensión, y por lo tanto solamente es estadísticamente significativa y no prácticamente significativa.

| <b>VARIACION</b>   |                             | GRADOS DE LIBERTAD SUMA DE CUADRADOS (CUADRADO MEDIO) |                        | F(calculada)                 | <b>F</b> (teorica)              |
|--------------------|-----------------------------|-------------------------------------------------------|------------------------|------------------------------|---------------------------------|
| <b>VB</b>          | a-1<br>$2 - 1 = 1$          | 157.048                                               | $157.04/1=$<br>157.048 | 157.048/7.32<br>21.450       | 4.20                            |
| <b>VW</b>          | $a(b-1)$<br>$2(15-1)$<br>28 | 205.01                                                | $205.01/28=$<br>7.32   | con $1 y 28$<br>grados<br>de | con $1 y 28$<br>grados de<br>de |
| IV<br><b>TOTAL</b> | ab-1<br>29.                 | 362.054                                               |                        | libertad                     | libertad                        |

**Tabla XV. Resultados ANOVA para elongación** 

El resultado indica que sí existe una diferencia significativa de acuerdo a la distribución *F* calculada en comparación a la distribución *F* teórica según las tablas para un  $\alpha$ =0.05. Por lo tanto, esto significa que la hipótesis donde H<sub>o</sub>:  $\mu_1 = \mu_2$  es rechazada. Esto significa que existe una diferencia significativa de 21.45 versus 4.20. La diferencia es grande y por lo tanto son significativamente diferentes. Sin embargo, la prueba fue aprobada por todos las barras. Las treinta barras obtuvieron la elongación deseada según su diámetro. La elongación se mide en porcentajes según sea el número de la barra. De acuerdo al número de la barra así entonces será el alargamiento debido a la tensión ejercida sobre la misma.

La tabla XI indica que existe una diferencia aritmética de porcentajes en elongación muy amplia en las barras con identificación 50-11, 51-11, 52-11 y 53-11. Estas diferencias son mas notables en las barras número ocho (8) y número diez (10). Según la tabla III en los anexos, esta elongación está en función del diámetro de la barra a ensayar.

### **CONCLUSIONES**

- 1. Los resultados de los ensayos a tensión de la máquina universal *Baldwin-Lima-Hamilton* son confiables, ya que son similares a los obtenidos en el laboratorio de Aceros de Guatemala y además caen dentro de los parámetros que establece la norma COGUANOR NGO 36011-2005.
- 2. Las pruebas llevadas a cabo en el laboratorio del CII pasaron la prueba de doblado, por lo que obtuvo la aprobación positiva. Las muestras no presentaron grietas en la parte exterior del doblado de la barra. Con la inspección física y visual de las barras de acero se aprobaron los ensayos de doblado, ya que no es necesario llevar a cabo una evaluación matemática. Del mismo modo, las barras también pasaron la prueba de doblado en el laboratorio de Aceros de Guatemala.
- 3. Los ensayos de prueba a tensión pasaron la prueba en el laboratorio de Aceros de Guatemala y el laboratorio del Centro de Investigaciones de Ingeniería. De las treinta (30) barras ensayadas, todas pasaron la prueba a tensión indicando un excelente control de calidad. Cabe mencionar que todas las barras de acero fueron de la casa fabricante Aceros de Guatemala S.A. Dado que los ensayos fueron positivos, las pruebas demuestran que las barras de acero están cumpliendo con la norma COGUANOR NGO 36011-2005.
- 4. Se puede verificar la autenticidad de las barras de acero de acuerdo a sus dimensiones nominales como su diámetro, ancho del ribete, altura de la corruga y su espaciamiento longitudinal. Según el resultado del ensayo a tensión así es la clasificación de la barra. La norma COGUANOR NGO 36011-2005 indica las dimensiones mínimas de la barra número tres (3) al número once (11) y el número catorce (14) y número dieciocho (18). Estas dimensiones mínimas tienen que cumplirse para satisfacer el grado estructural y posteriormente garantizar que el producto sea de óptima calidad para una mejor seguridad estructural.
- 5. El límite de fluencia obtuvo una distribución *F* calculada de 4.22 y una distribución *F* teórica de 4.20, lo cual indica una diferencia significativa mínima. Siendo una diferencia mínima, esto significa una aprobación para esta propiedad mecánica. Esto demuestra una aprobación similar de ambos laboratorios.
- 6. La resistencia a tensión obtuvo resultados justos y positivos en el laboratorio del Centro de Investigaciones de Ingeniería y el laboratorio de Aceros de Guatemala. Sin embargo, al analizar y comparar los resultados con la distribución *F*, se observó que sí existe una diferencia significativa. La diferencia significativa tuvo una distribución *F* calculada 1.620 y una distribución *F* teórica de 4.20. Esto significa que al comparar las varianzas de las dos (2) muestras se determinó que no son iguales. No obstante, para fines del presente trabajo es necesario indicar que una diferencia entre varianzas debe interpretarse cuidadosamente. El investigador debe distinguir entre significancia estadística y significancia

práctica y analizar si la significancia práctica es más eficiente que la significancia estadística.

7. Existe una diferencia muy grande estadísticamente con respecto a los resultados de la elongación entre los laboratorios de Aceros de Guatemala y el Centro de Investigaciones de Ingeniería. Hipotéticamente, se debe a, como se ha mencionado anteriormente, a los errores humanos y a la manipulación de la máquina *Baldwin-Lima-Hamilton*. Existe el método tradicional y el método automatizado para medir el alargamiento de la barra. La máquina universal *Baldwin-Lima-Hamilton* no utiliza un extensómetro y por lo tanto utiliza el método tradicional. Debido a la falta de precisión al momento de ajustar los extremos fracturados de la barra, la elongación pudiera diferenciar de la elongación determinada con un extensómetro.

### **RECOMENDACIONES**

- 1. Se debe considerar la separación de las actividades docentes de los servicios laborales para no afectar la calibración de la máquina universal *Baldwin-Lima-Hamilton,* utilizando un equipo que sirva exclusivamente para dar servicio al sector productivo y otro para la investigación y docencia.
- *2.* El sector privado, al solicitar el servicio del Centro de Investigaciones de Ingeniería, se inclina más por la máquina universal *Baldwin-Lima-Hamilton,* debido a que los ensayos son más económicos que hacerlos con la máquina universal *Tinius Olsen Super L 300.*
- 3. El equipo del laboratorio es utilizado por el personal calificado de la Sección de Metales, por lo tanto para realizar ensayos con la máquina universal *Baldwin-Lima-Hamilton* se debe contar con un conocimiento y capacitación previa.
- 4. El extensómetro es de suma importancia para tener la certeza de la lectura de la elongación. Los ensayos de las pruebas de tensión deben utilizar un extensómetro para eliminar el error humano.

## **BIBLIOGRAFÍA**

- 1. Norma COGUANOR NGO 36011-2005. **¨Barras de acero de refuerzo para hormigón, sin exigencias especiales de soldabilidad**".
- 2. Norma American Society for Testing and Materials (ASTM) A 615-04 **"Standard Specification for Deformed and Plain Carbon Steel Bars for Concrete Reinforcement"**.
- 3. American Concrete Institute. **Requisitos de Reglamento para Concreto Estructural y Comentario (ACI 318-2005).** Farmington Hills, Michigan.
- 4. Singer, Ferdinand. Pytel, Andrew. **Resistencia de Materiales**. Cuarta edición. Editorial Oxford.1994.
- 5. Timoshenko, S. Young, D.H. **Elementos de resistencia de materiales**. Editorial Limusa. 1991.
- 6. Spiegel, Murray. Stephens, Larry. **Statistics**. Third edition. Editorial McGraw-Hill. 1999. USA.
- 7. Bluman, Allan. **Elementary Statistics**. Fifth edition. Editorial McGraw-Hill. 2004. New York. USA.
- 8. Mendenhall, William. Wackerly, Dennis. Scheaffer, Richard. **Estadística Matemática con Aplicaciones.** Segunda edición. Grupo Editorial Iberoamericana. 1994. México.
- 9. Hernández, Roberto. Fernández, Carlos. Baptista, Pilar. **Metodología de la Investigación**. Cuarta edición. Editorial McGraw Hill. 2006. México.

# **APÉNDICE A**

## **Figura A-1. Máquina Instron Satec**

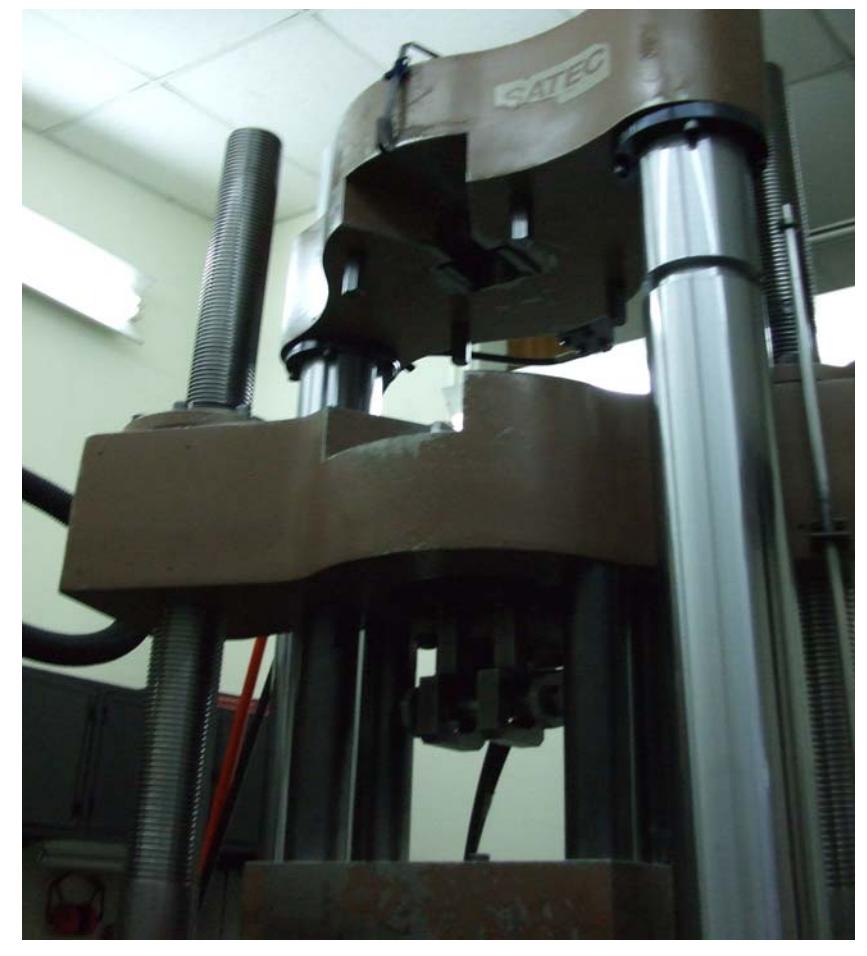

Fuente: Laboratorio AG

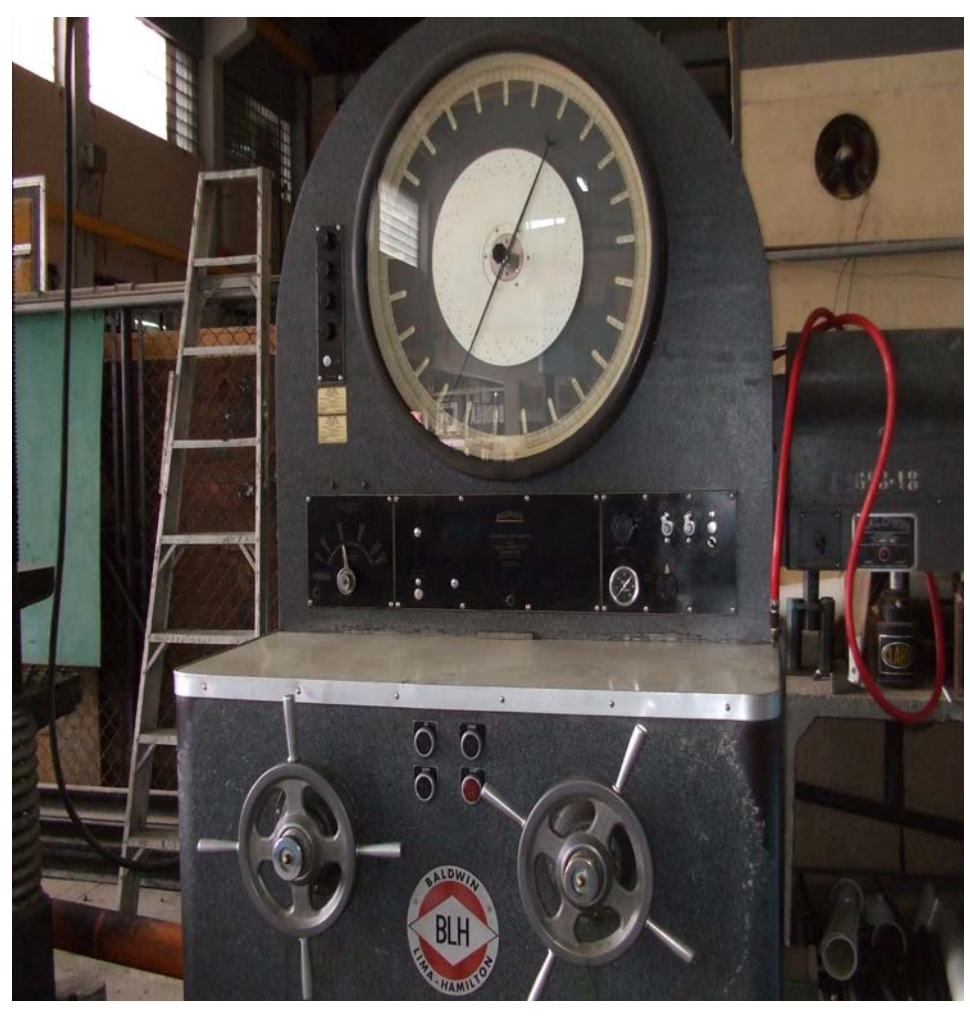

**Figura A-2. Máquina Baldwin Lima Hamilton** 

Fuente: Laboratorio CII-USAC

## **APÉNDICE B**

#### **Figura B-1. Resultados de los ensayos**

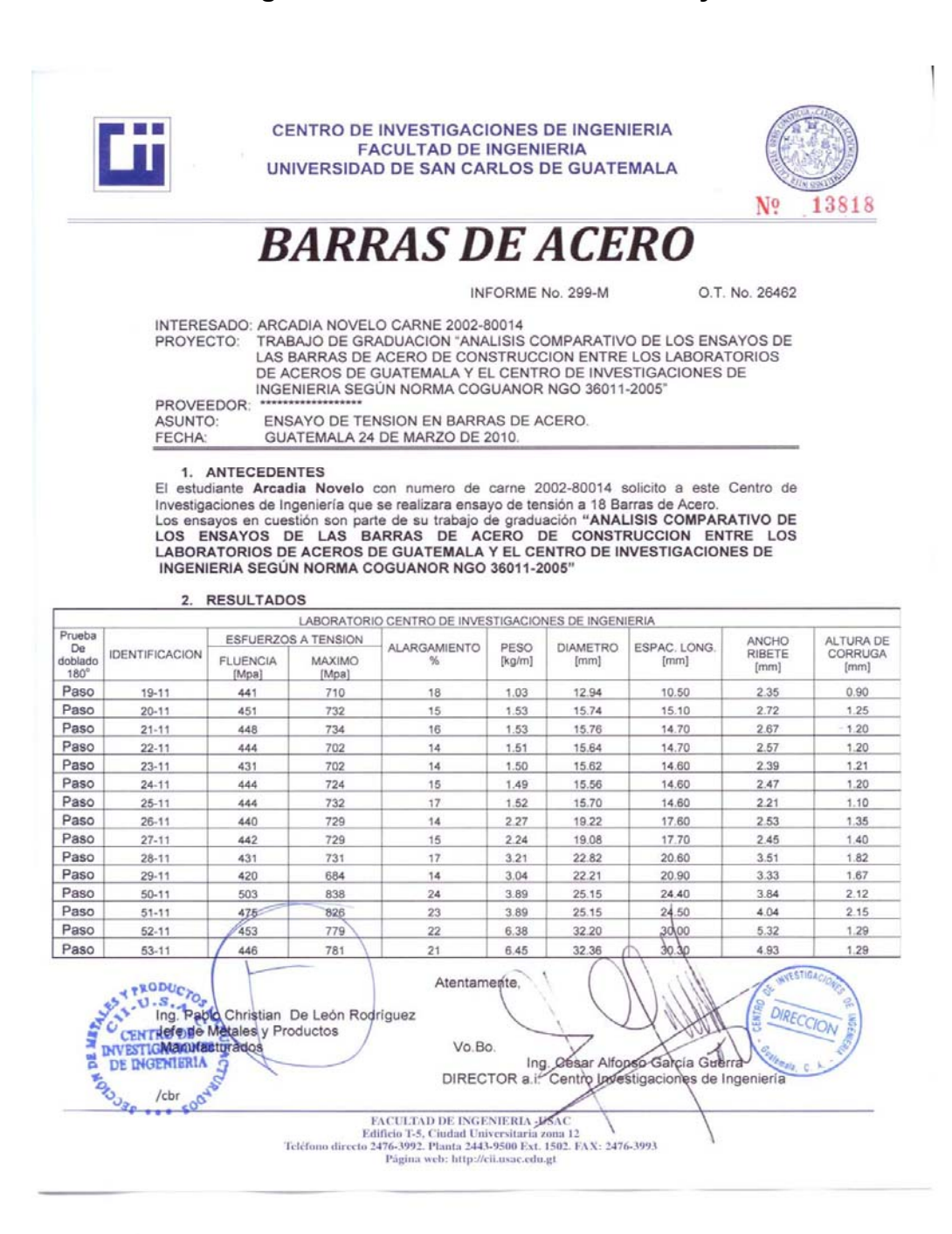

### **ANEXO A**

#### **Tabla I. Designación, dimensiones nominales y requisitos de las corrugaciones**

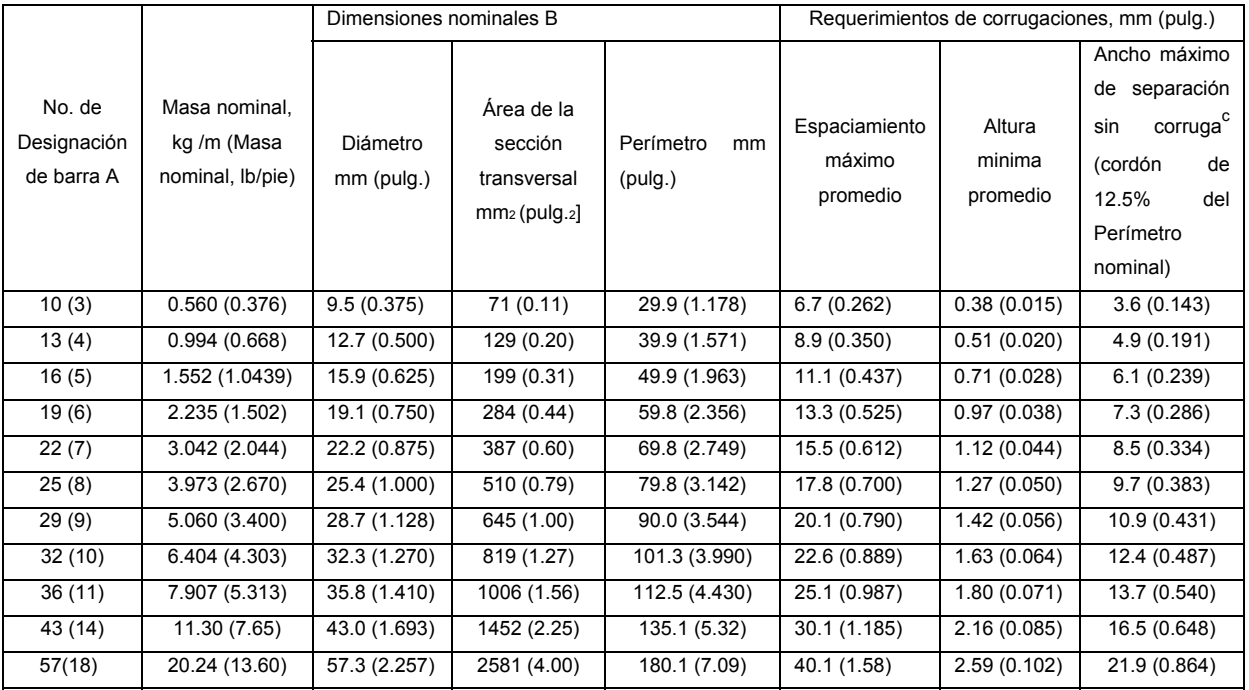

A: los números de las barras están basados en el número aproximado de milímetros del diámetro nominal de la barra (los números de las barras están basados en los octavos de pulgada incluidos en el diámetro nominal de las barras)

B: las dimensiones nominales de una barra deformada son equivalentes a las de una barra redonda plana teniendo el mismo peso [masa] por pie [metro] que la barra deformada.

C: separación entre extremos de corrugas

Fuente: Norma COGUANOR NGO 36011-2005

## **Tabla II. Requisitos de límite de fluencia, resistencia a la tensión y elongación**

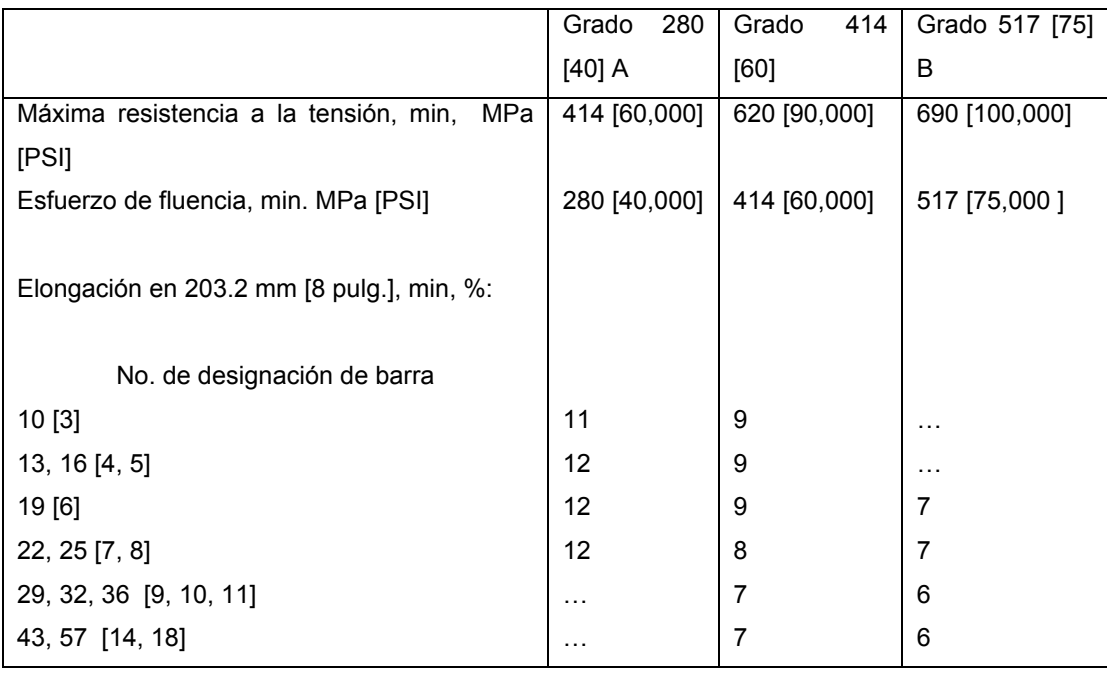

A: barras grado 280 [40] son fabricadas únicamente en designaciones de 10 a 25 [3 a 8].

B: barras grado 517 [75] son fabricadas únicamente en designaciones de 19 a 57 [6 a 18].

**Fuente:** COGUANOR NGO 36011-2005

**Tabla III. Diámetros mínimos de doblado, según el diámetro de la barra.**

| No. de designación      | A<br>Diámetro del mandril para pruebas de doblado |                 |                |  |
|-------------------------|---------------------------------------------------|-----------------|----------------|--|
| de barra                | Grado 40 [280]                                    | Grado 60 [414]  | Grado 75 [517] |  |
| $3, 4, 5$ [ 10, 13, 16] | в<br>$3\frac{1}{2}d$                              | $3\frac{1}{2}d$ | .              |  |
| 6[19]                   | 5d                                                | 5d              | 5d             |  |
| 7, 8 [22, 25]           | 5d                                                | 5d              | 5d             |  |
| 9, 10, 11 [29, 32, 36]  | $\cdots$                                          | 7d              | 7d             |  |
| 43, 57 [14, 18] ***     | .                                                 | 9d              | 9d             |  |

A<br>
la prueba se dobla 180<sup>o</sup> a menos que se haga otra anotación.

d = diámetro nominal de la muestra.

B

\*\*\* En estas barras la prueba de doblado se realiza a 90º

Fuente: COGUANOR NGO 36011-2005

## **ANEXO B**

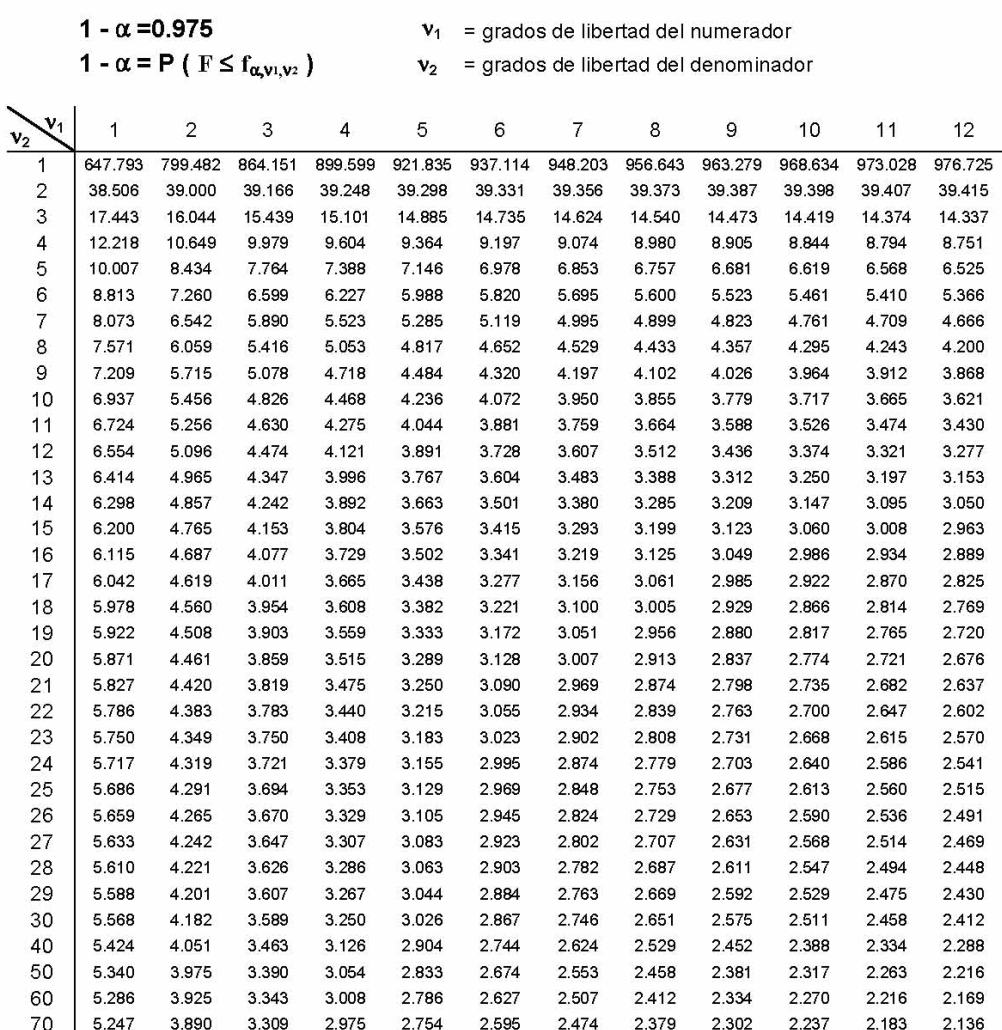

### **Tabla B-1. Tabla de distribución Fisher para α=0.025**

**Fuente: http://www.mat.uda.cl/hsalinas/cursos/2008/probablilidad/TablaF05** 

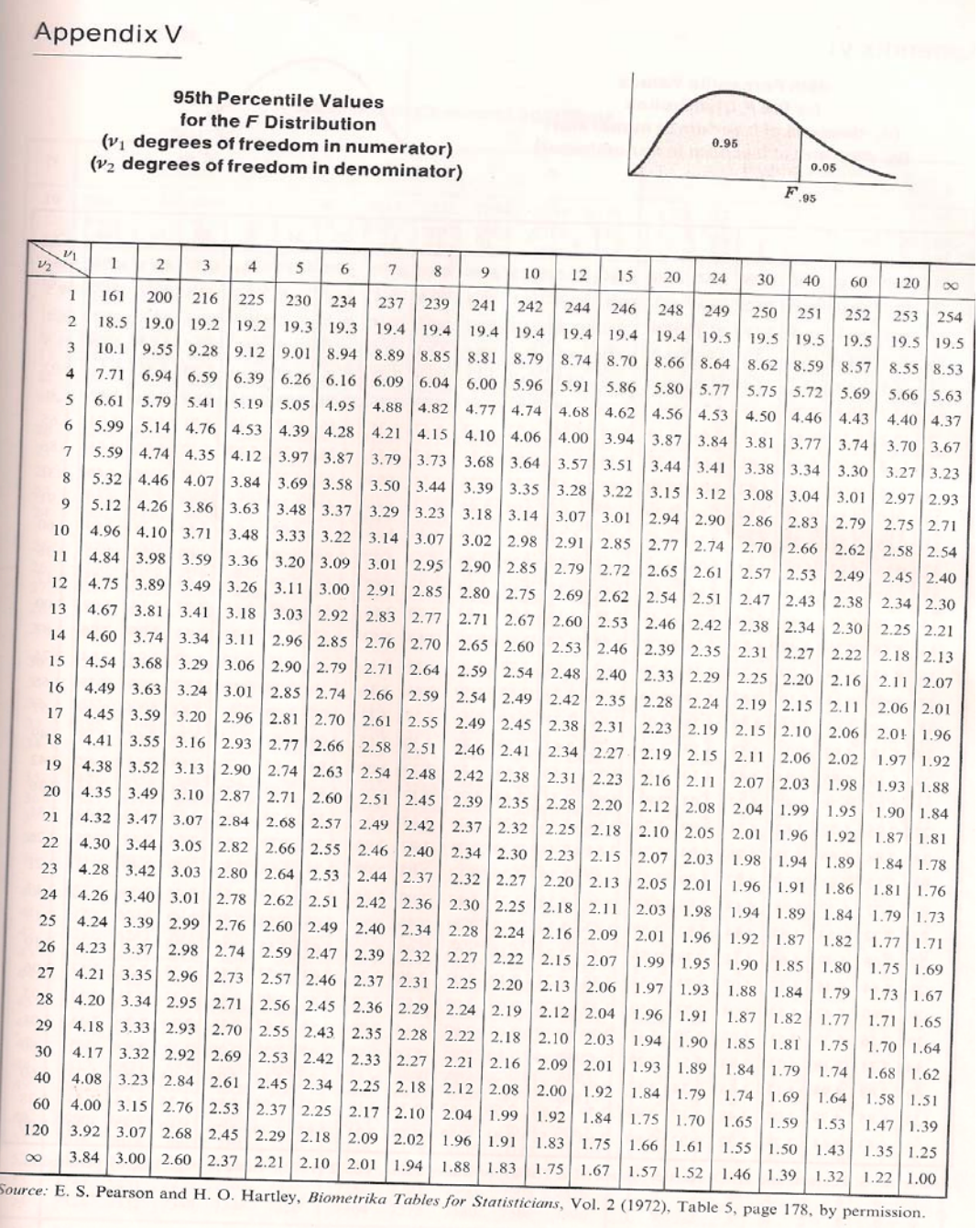

## **Tabla B-2. Tabla de distribución Fisher para α=0.05**

**Fuente: M. Spiegel y L. Stephens. Statistics. 1999. USA.**